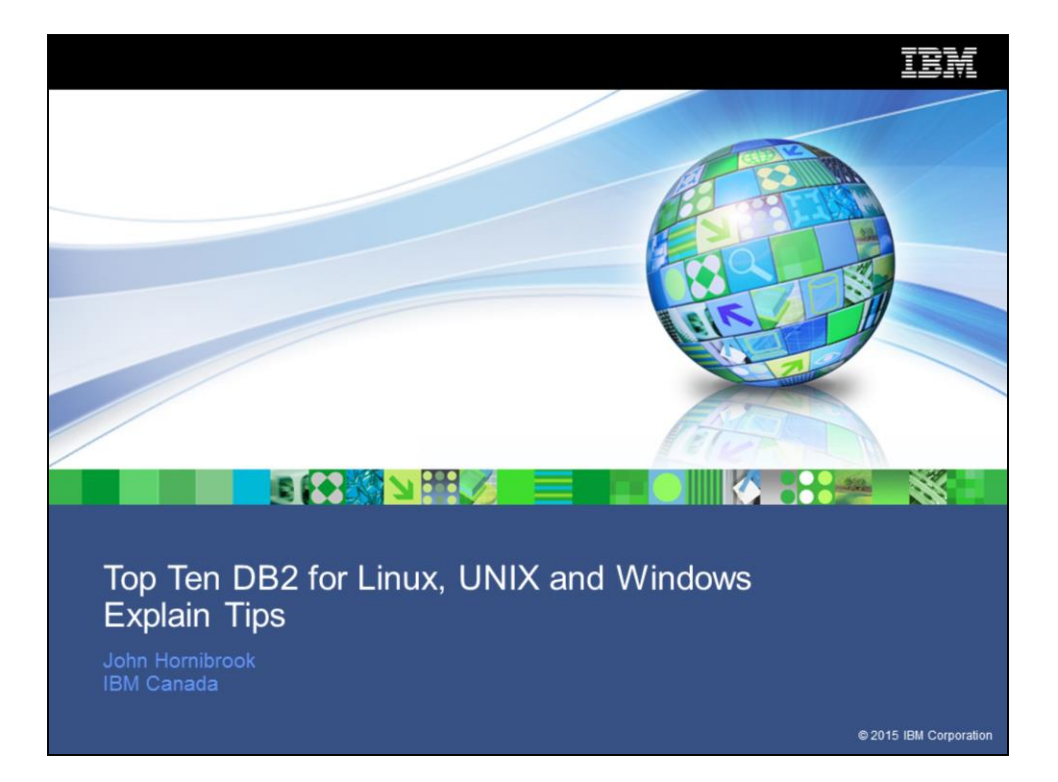

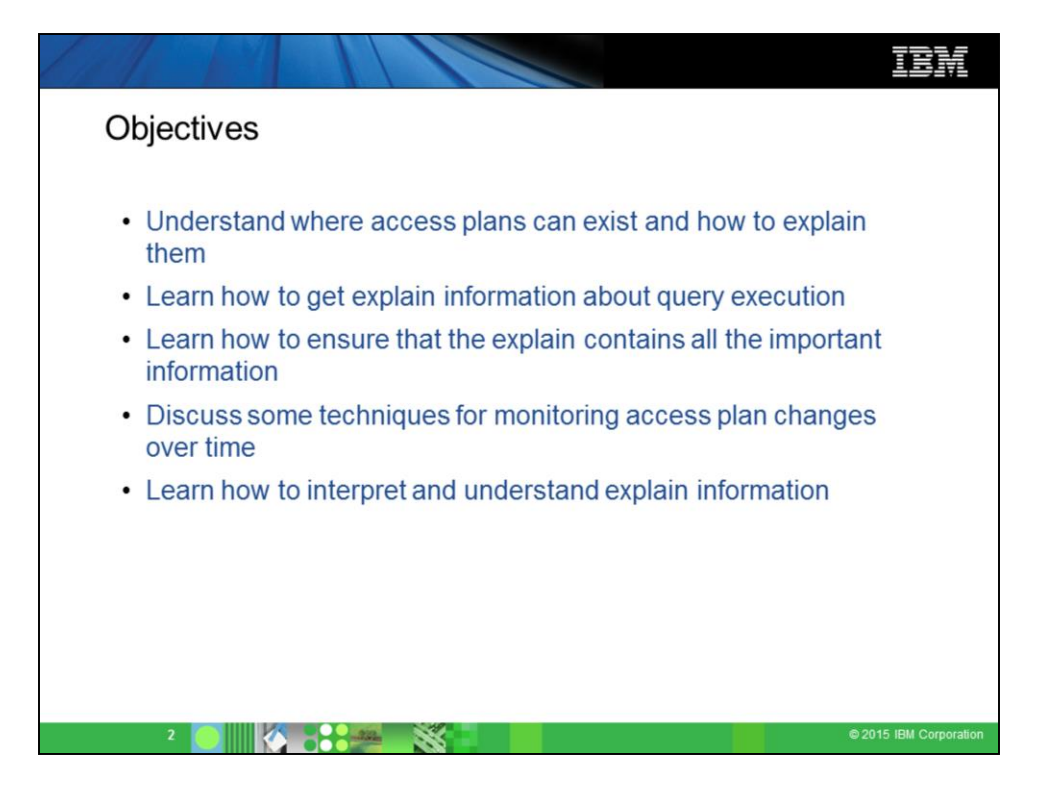

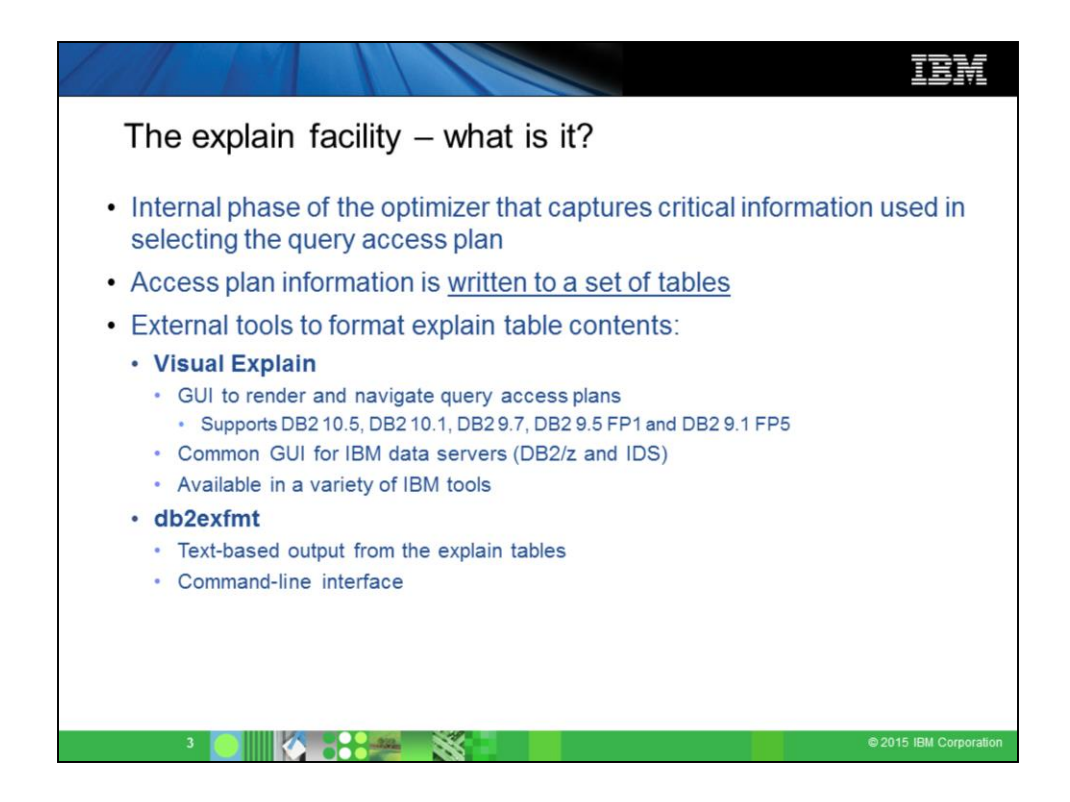

The explain facility is used to display the query access plan chosen by the query optimizer to run an SQL statement. It contains extensive details about the relational operations used to run the SQL statement such as the plan operators, their arguments, order of execution, and costs. Since the query access plan is one of the most critical factors in query performance, it is important to be able to understand the explain facility output in order to diagnose query performance problems.

Explain information is typically used to:

understand why application performance has changed evaluate performance tuning efforts

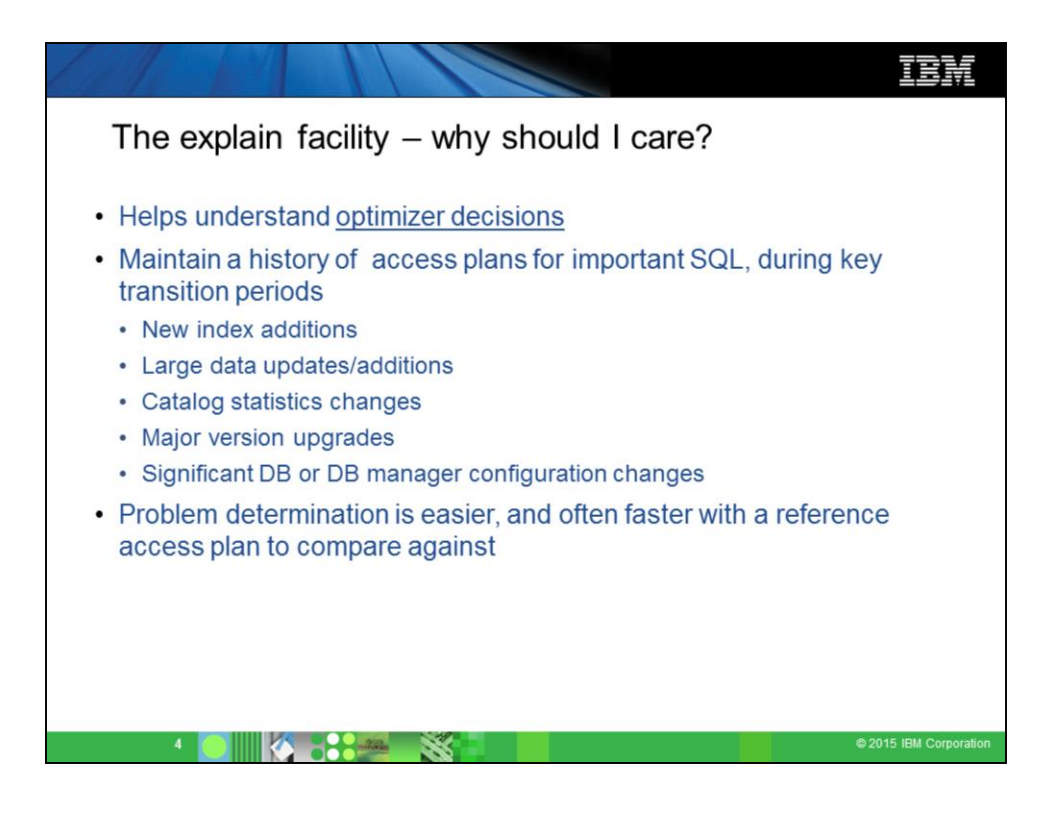

# TBM

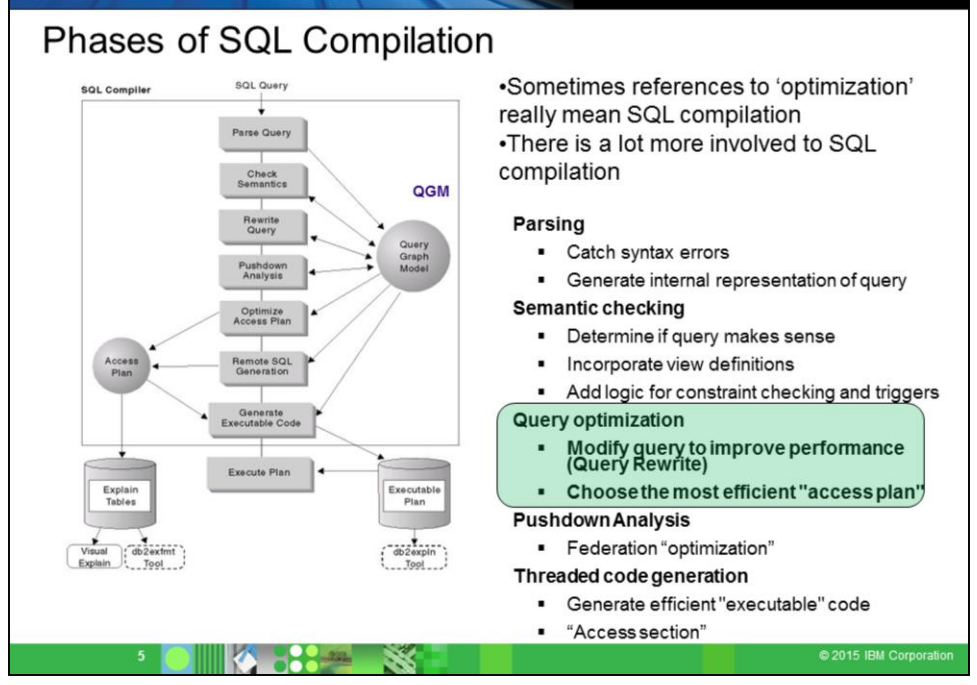

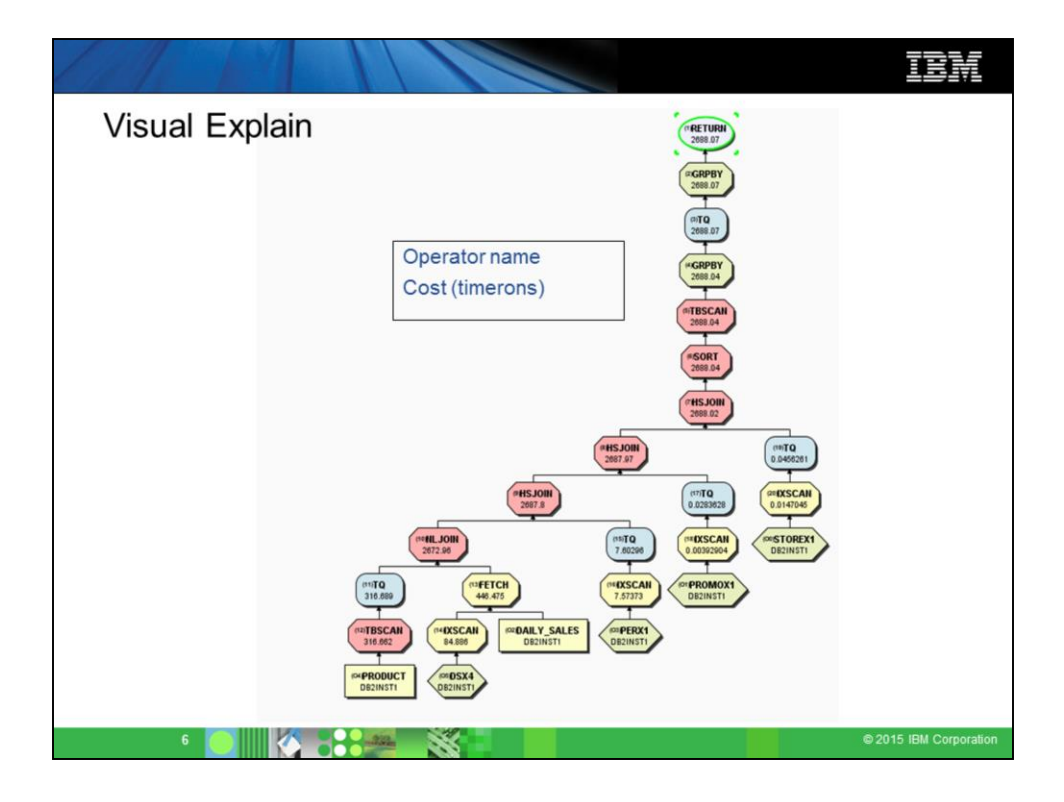

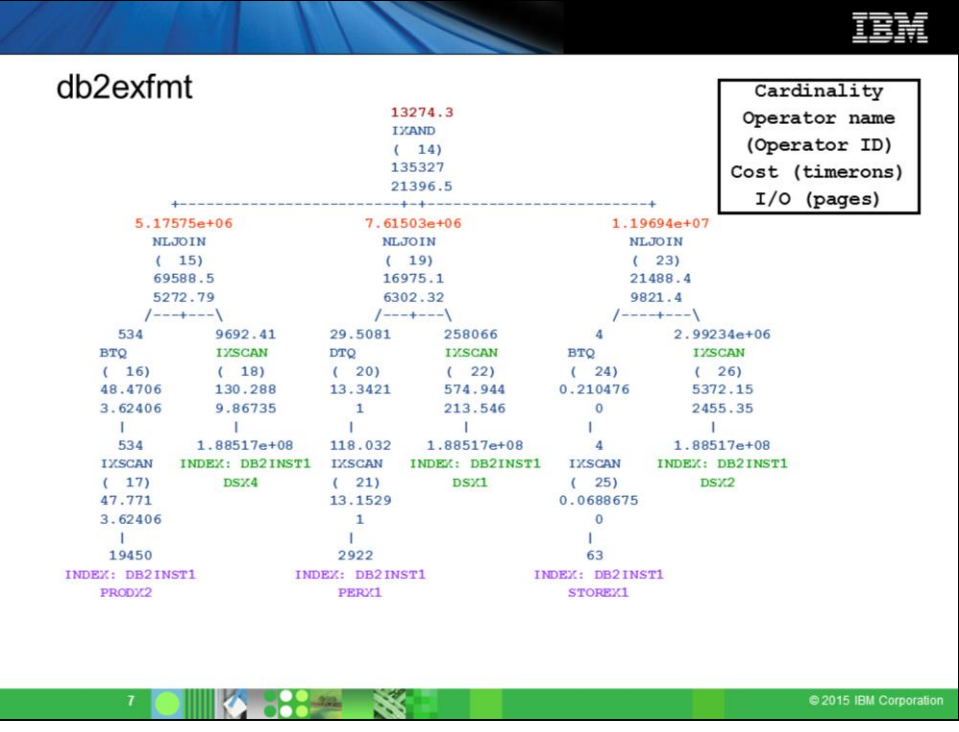

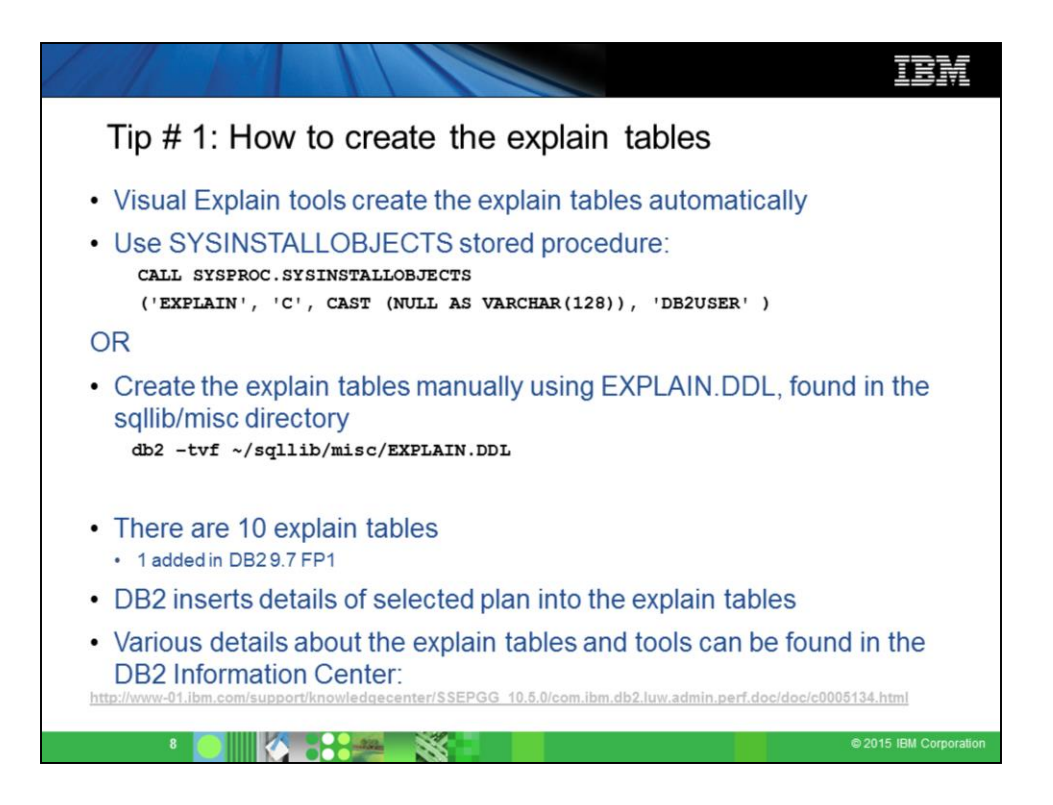

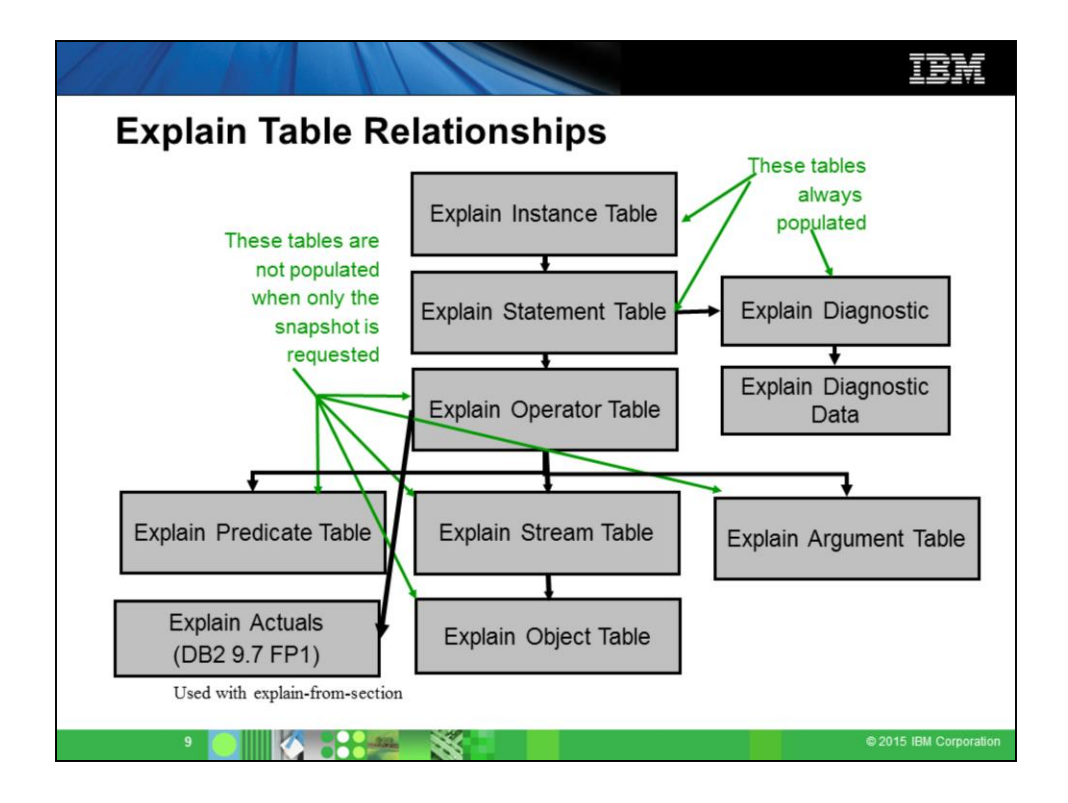

There are 10 explain tables, and 6 index advisor tables. This talk will not touch upon the index advisor tables.

The **Explain Instance** table contains information about a grouping of explain statements. This grouping is usually for static SQL statements that are part of the same source file.

The **Explain Statement** table contains information about a specific statement. There are 2 entries in this table for each SQL statement explain: the original statement, and the planned statement. Associated with the planned statement, is the rest of the Query Access Plan.

The **Explain Operator** table contains information about each of the operations in the Query Access Plan.

The **Explain Stream** table describes how each of the operators are linked together, and link to **Explain Objects**.

The **Explain Objects** tables describes all of the objects (indexes, tables, table functions) used by the Query Access Plan

The **Explain Predicate** tables describes all of the predicates applied by a particular **Explain Operator**.

The **Explain Argument** table describes additional arguments for the operator. The **Explain Diagnostic** table contains diagnostic information about the statement such as tables or indexes that are missing statistics or why an MQT or statistical view wasn't used.

The **Explain Diagnostic Data** table contains multiple rows for each diagnostic

message. These rows contain message tokens associated with the message.

The **Explain Actuals** table contains runtime actuals information. Currently, it contains the actual number of rows processed by each operator in the EXPLAIN\_OPERATOR table.

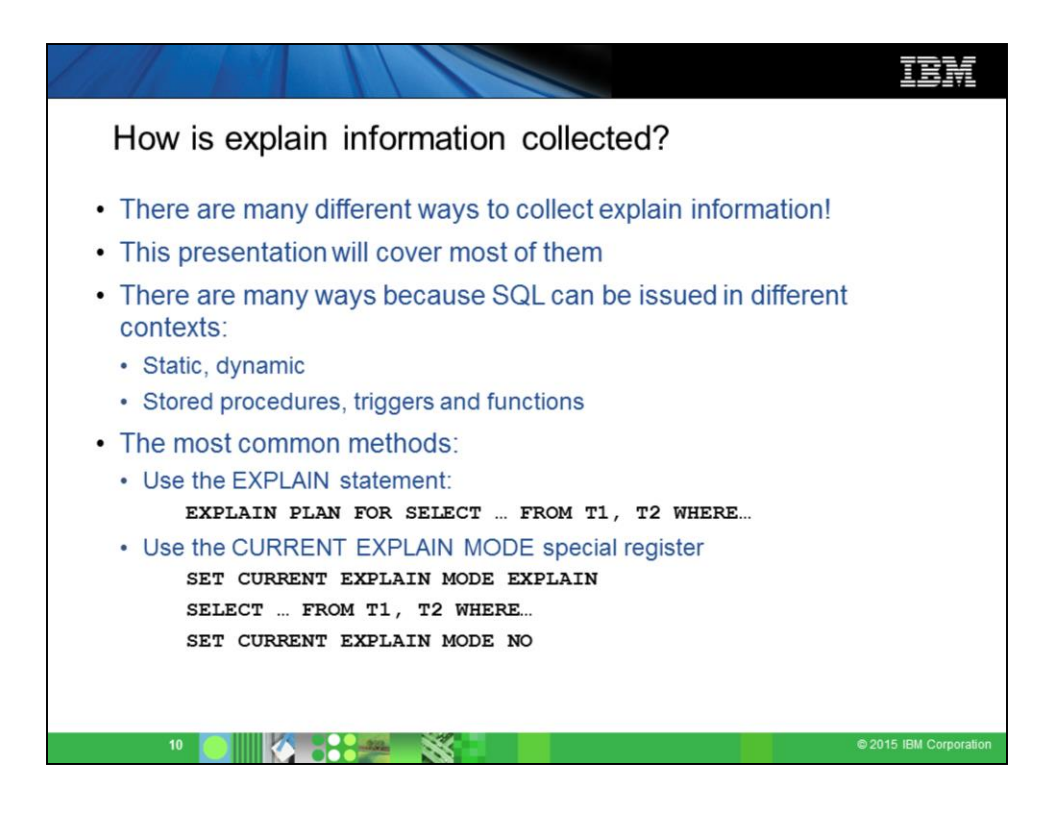

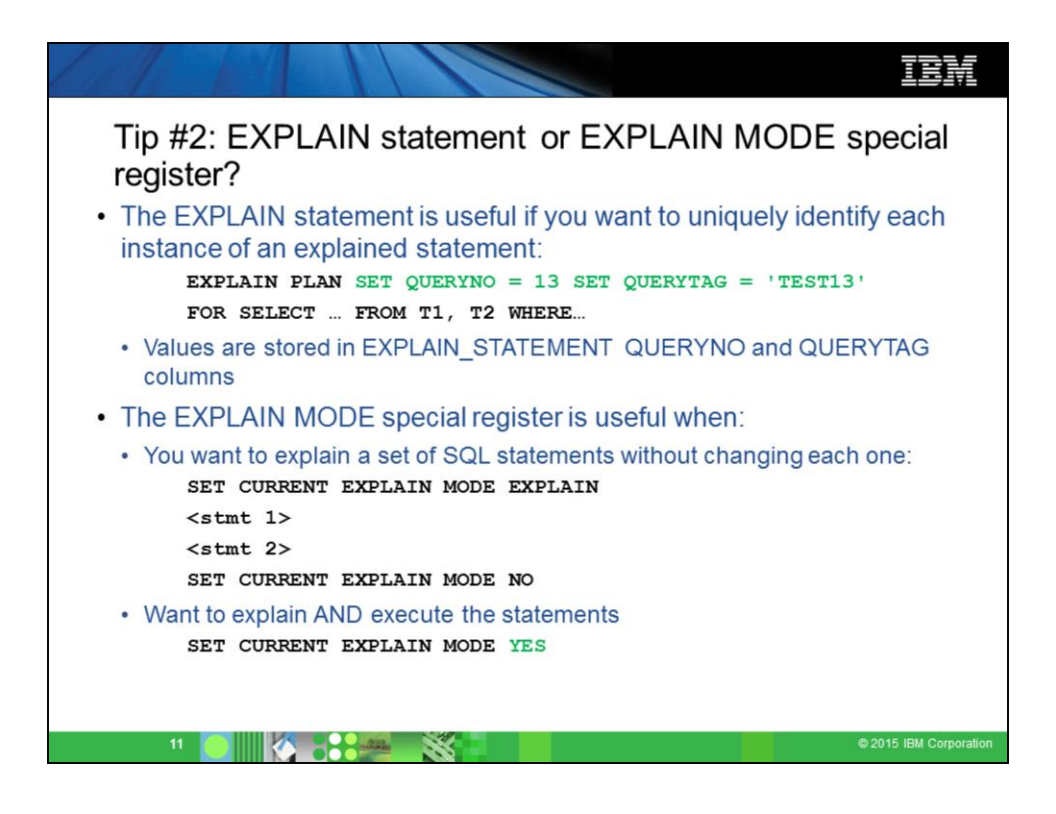

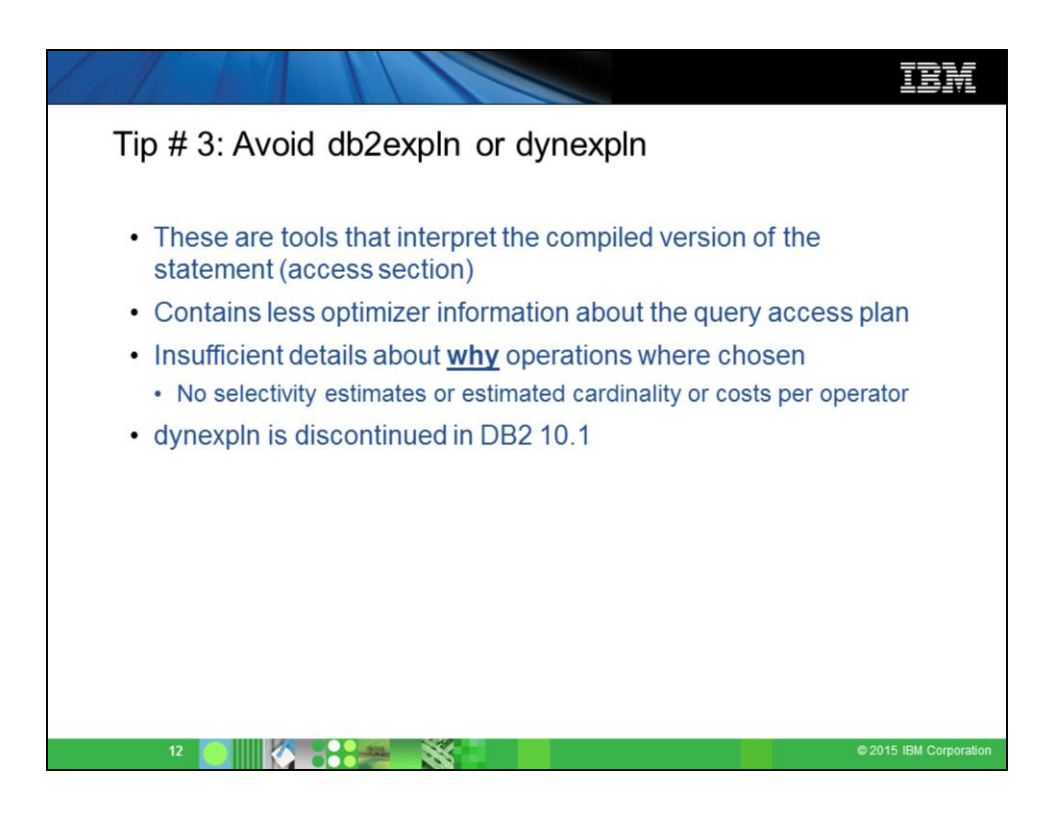

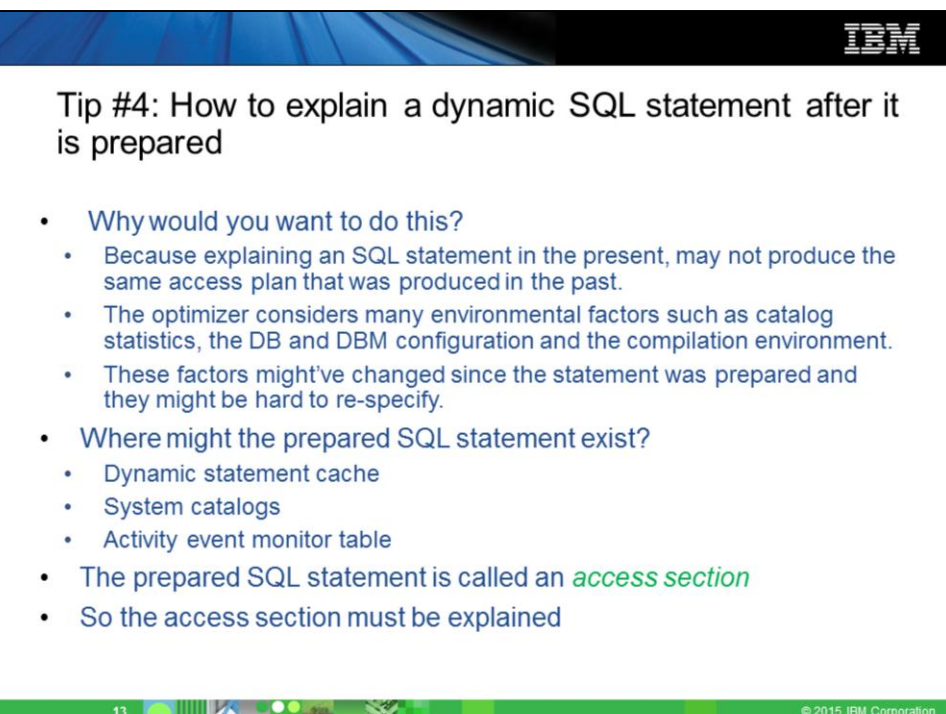

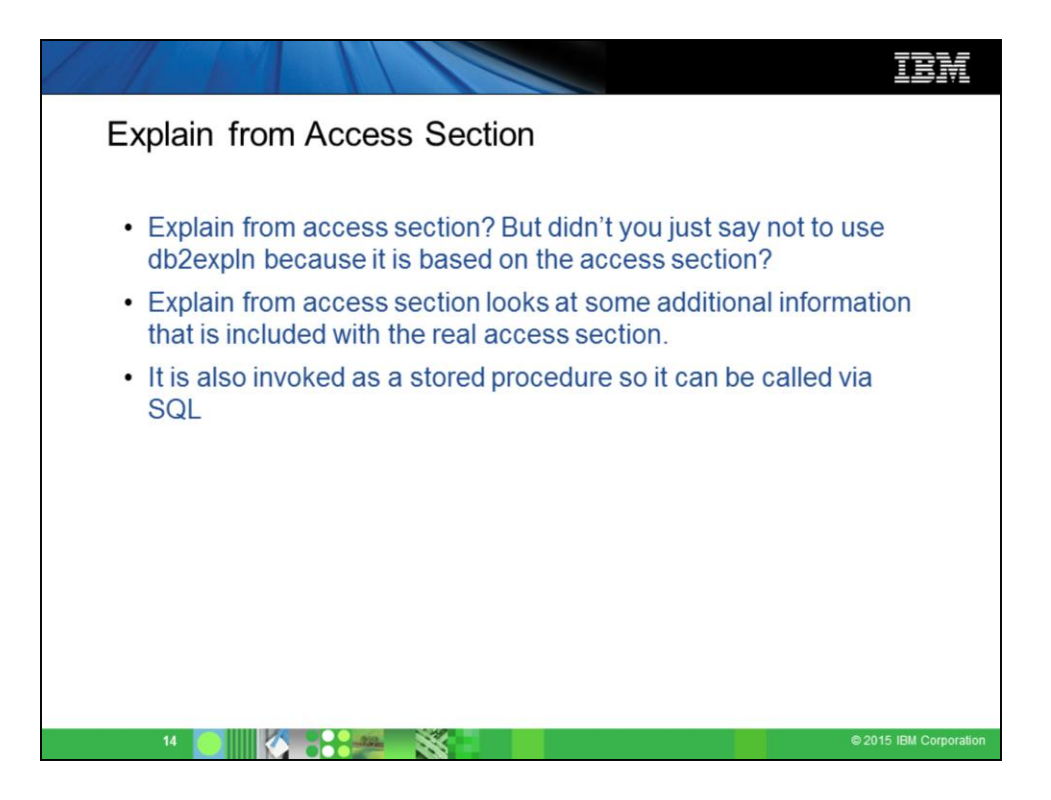

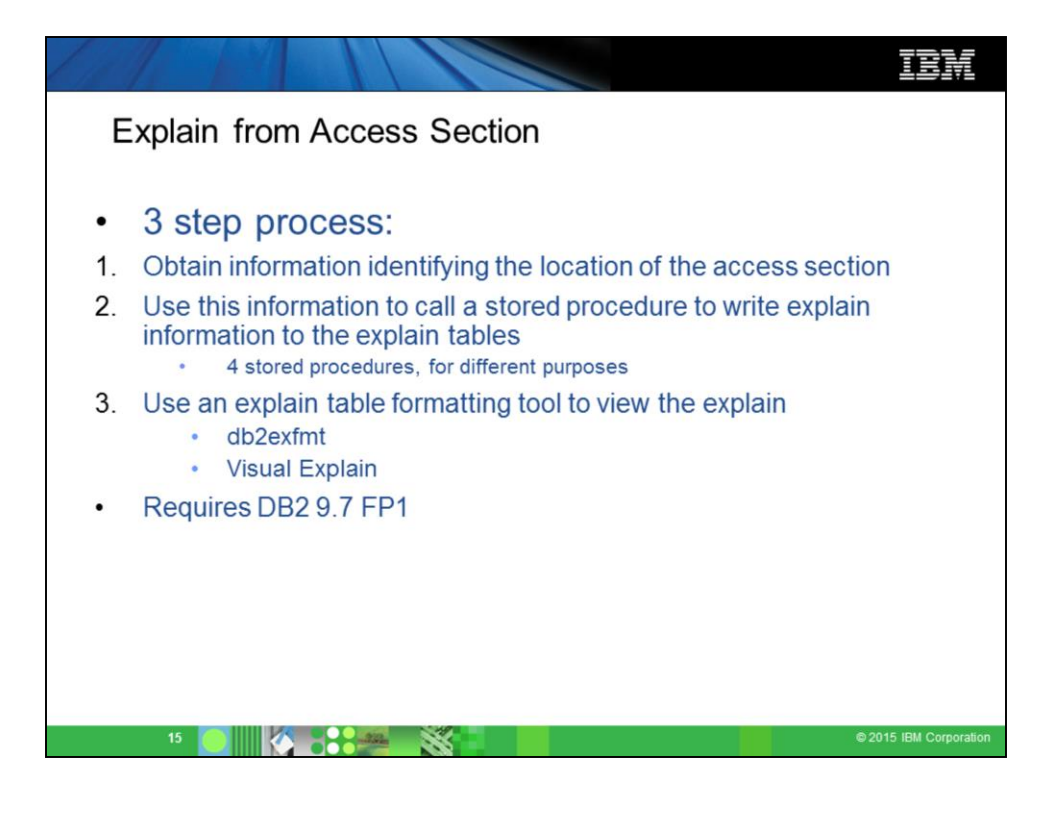

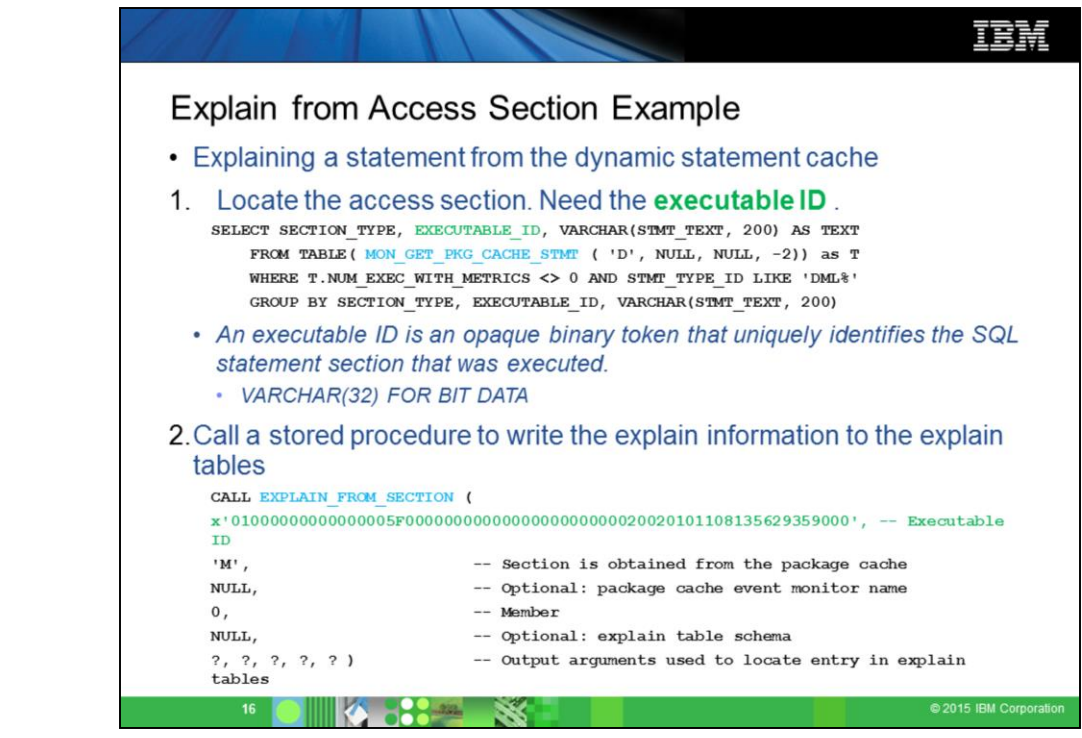

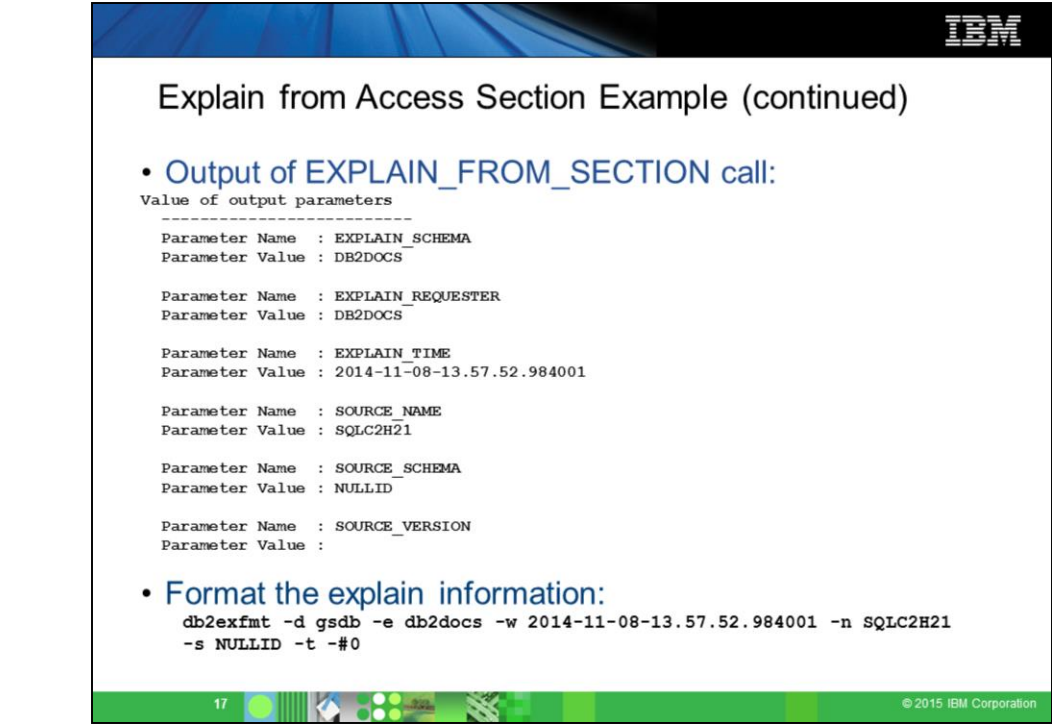

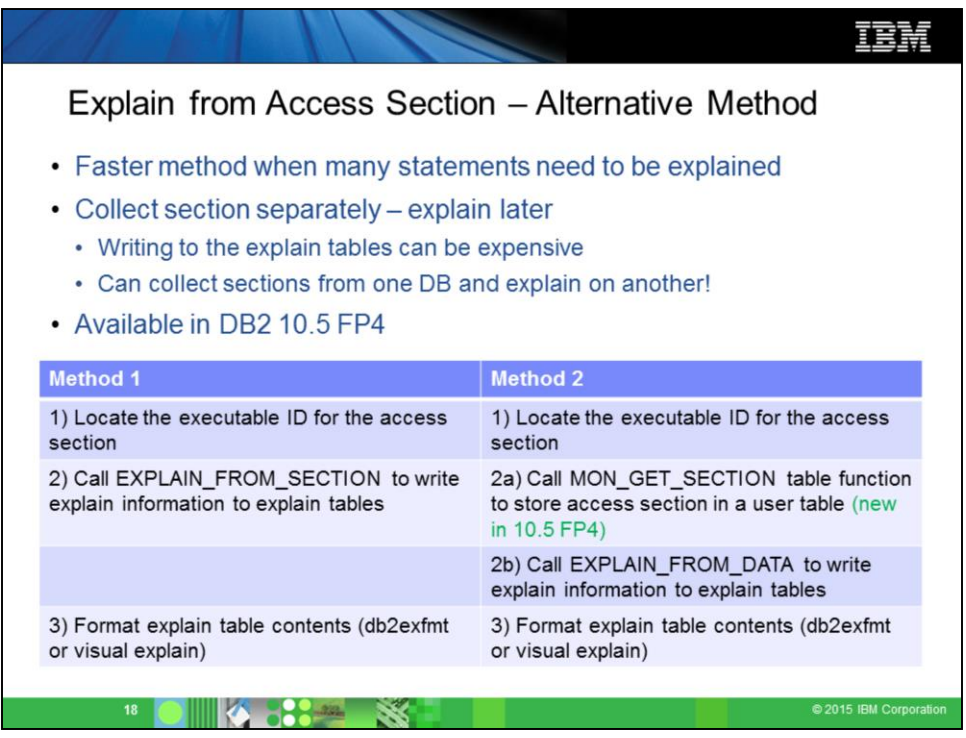

[01.ibm.com/support/knowledgecenter/SSEPGG\\_10.5.0/com.ibm.db2.luw.sql.rt](http://www-01.ibm.com/support/knowledgecenter/SSEPGG_10.5.0/com.ibm.db2.luw.sql.rtn.doc/doc/r0061346.html?cp=SSEPGG_10.5.0/3-6-1-3-10-48&lang=en) n.doc/doc/r0061346.html?cp=SSEPGG\_10.5.0%2F3-6-1-3-10-48&lang=en

INSERT INTO REPOSITORY\_SECTIONS(STMT\_TEXT, STMTID, PLANID, SEMANTIC\_ENV\_ID, SECTION\_DATA) SELECT STMT\_TEXT, STMTID, PLANID, SEMANTIC\_ENV\_ID, ( SELECT B.SECTION\_ENV FROM TABLE(MON\_GET\_SECTION(A.EXECUTABLE\_ID)) AS B) SECTION\_DATA FROM TABLE(MON\_GET\_PKG\_CACHE\_STMT(NULL,NULL,NULL,-2)) AS A

You can use this information to build a history of statements that ran. You can use the EXPLAIN\_FROM\_DATA stored procedure to examine the access plan for each saved statement by passing the saved section to the stored procedure.

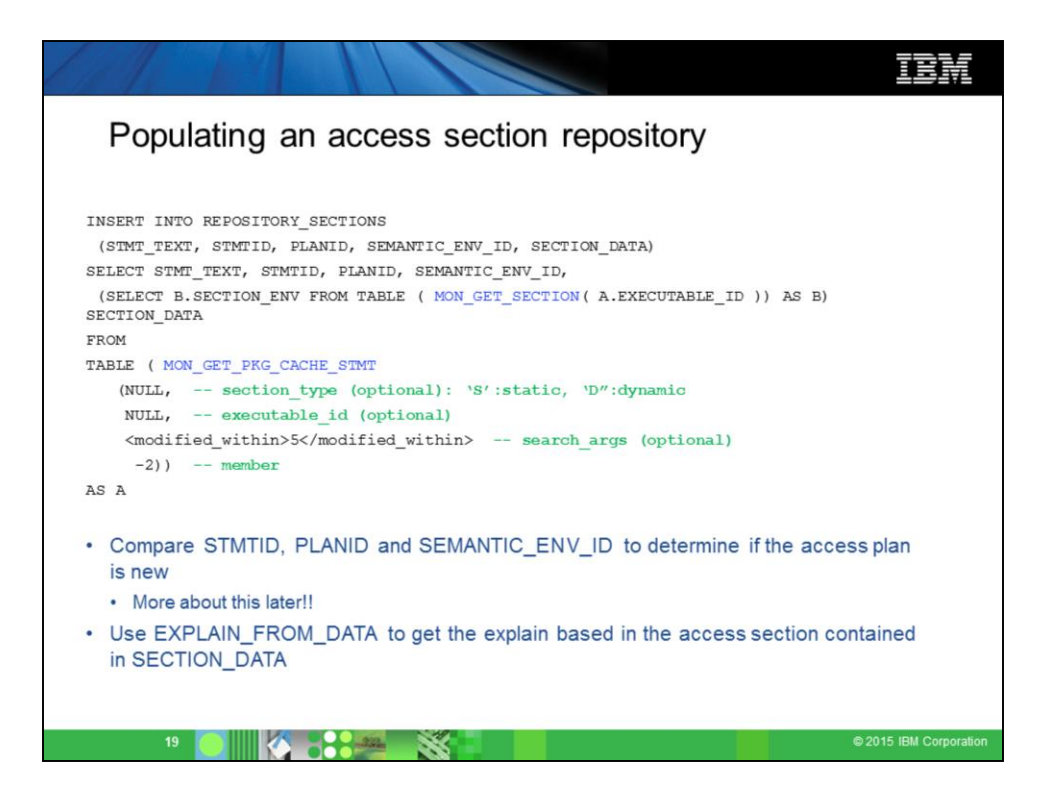

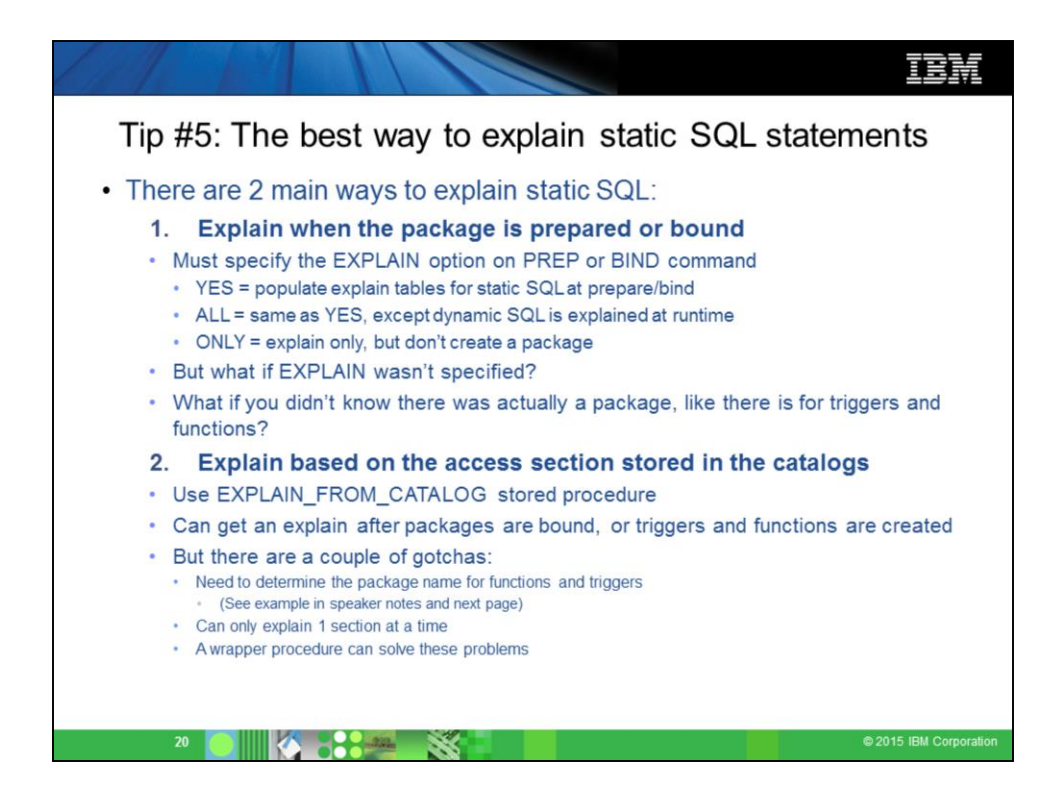

Example query to retrieve parameters for EXPLAIN\_FROM\_CATALOG call:

select r.routineschema, r.routinename, d.bschema as pkgschema, d.bname as pkgname, s.version as pkgversion, s.sectno from SYSCAT.STATEMENTS AS S, SYSCAT.ROUTINEDEP AS D, SYSCAT.ROUTINES AS R WHERE  $D$  BTYPE = 'K' AND R.SPECIFICNAME = D.ROUTINENAME AND R.ROUTINESCHEMA = D.ROUTINESCHEMA AND S.PKGSCHEMA = D.BSCHEMA AND  $S$  PKGNAME = D BNAME AND R.ROUTINENAME = ;

>>-EXPLAIN\_FROM\_CATALOG-----------------------------------------> >--(--pkgschema--,--pkgname--,--pkgversion--,--sectno--,--explain schema-->  $\geq$ --,--explain requester--,--explain time--,--source name--,--source schema--

,--source\_version--)-><

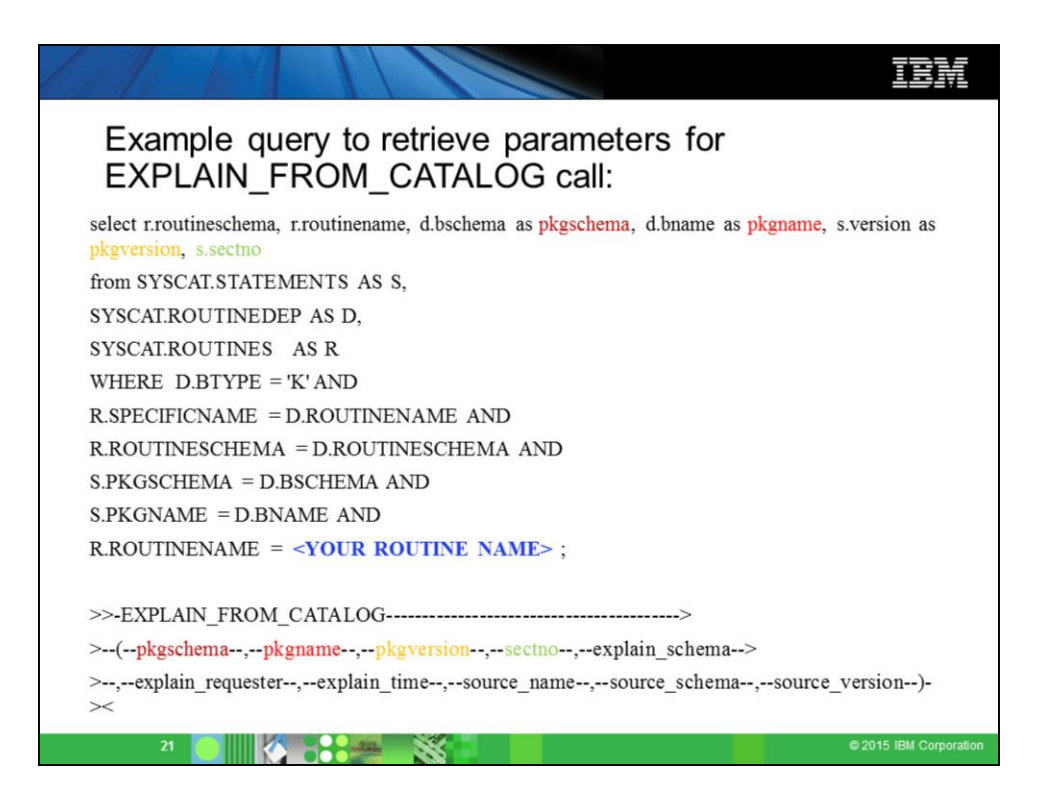

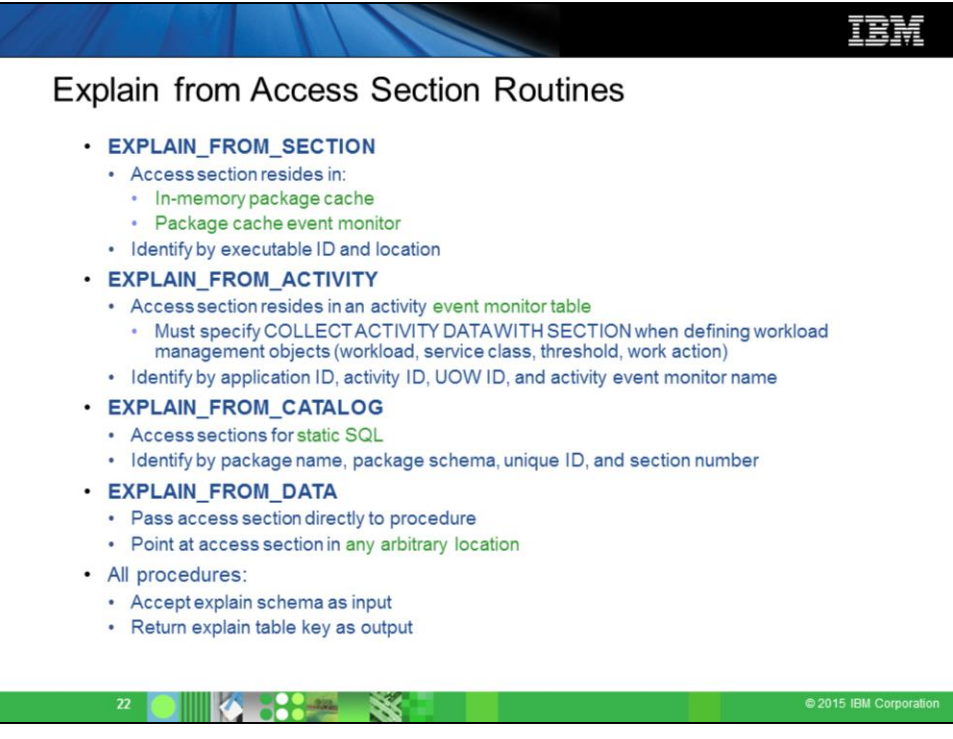

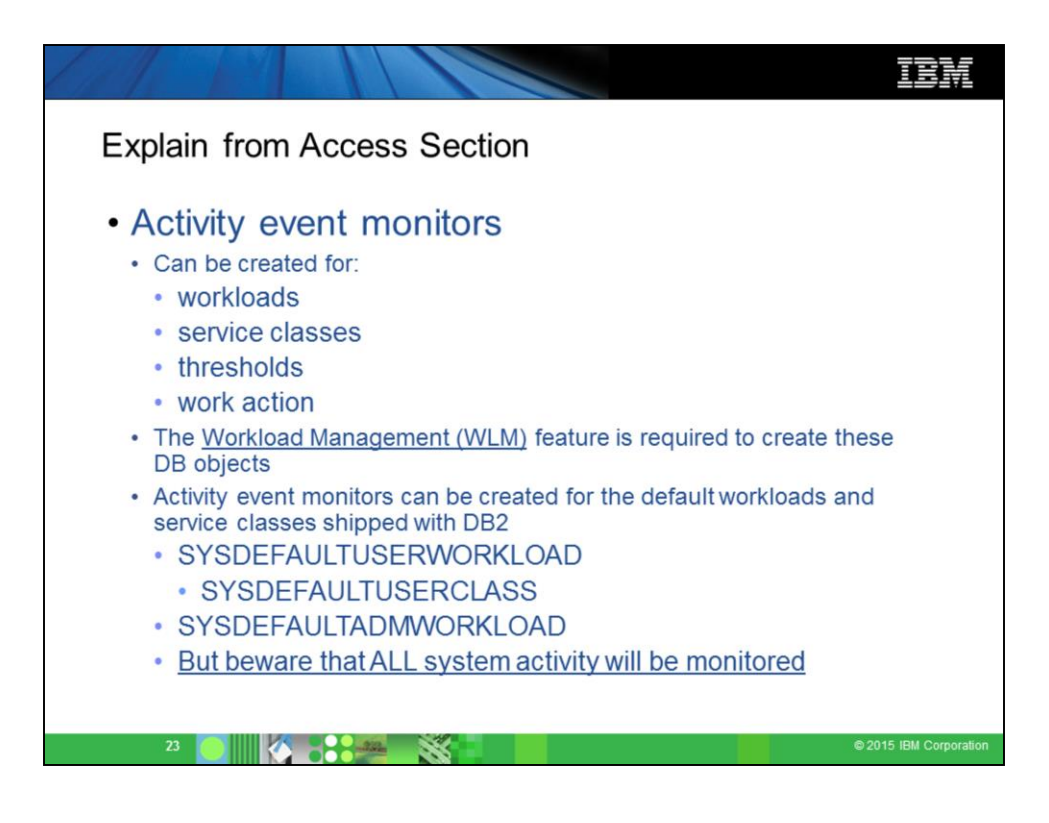

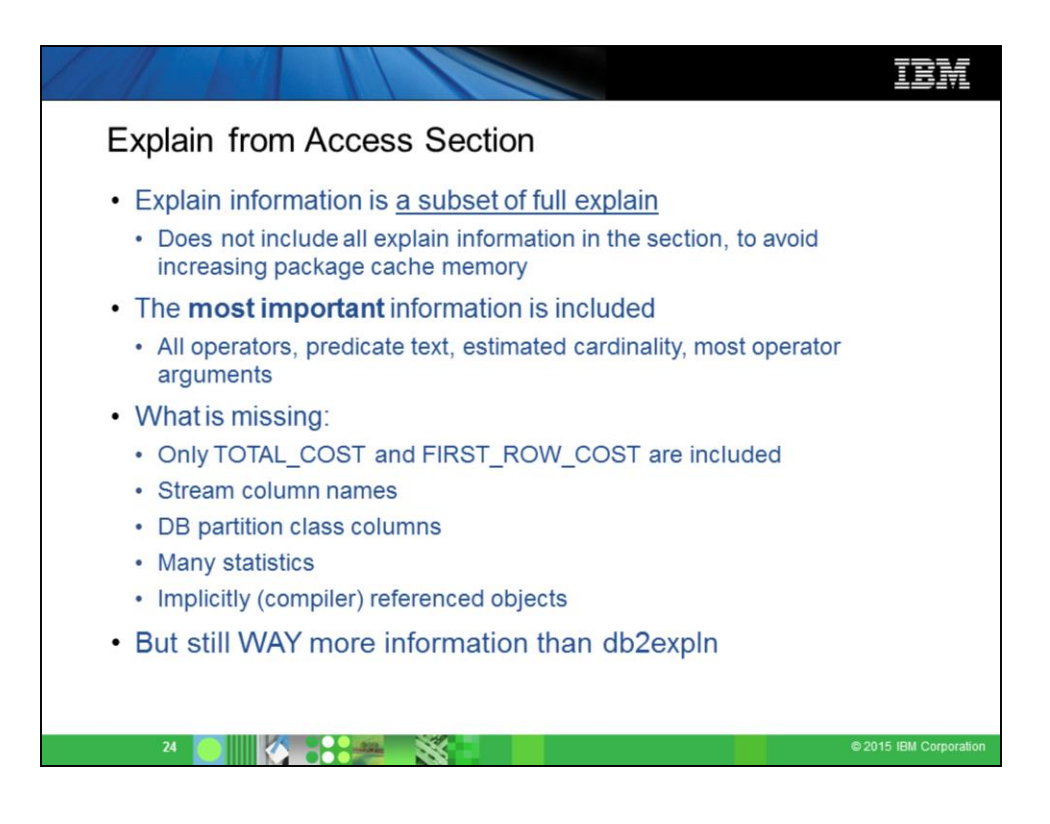

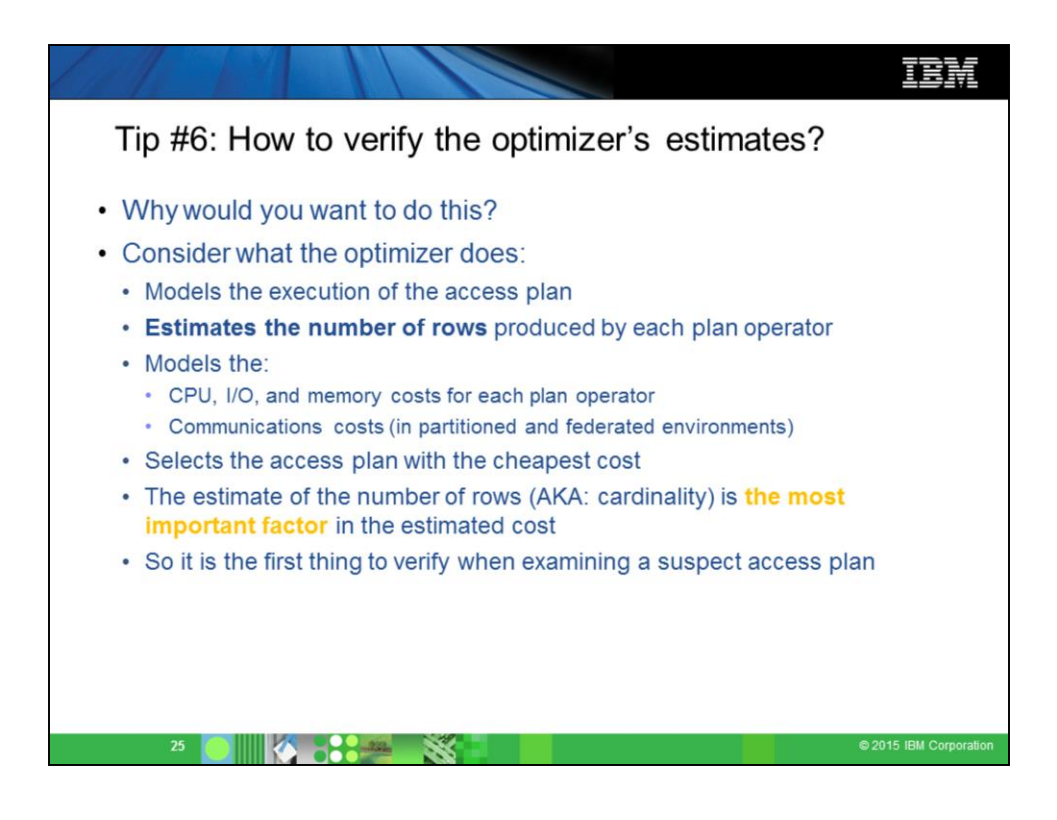

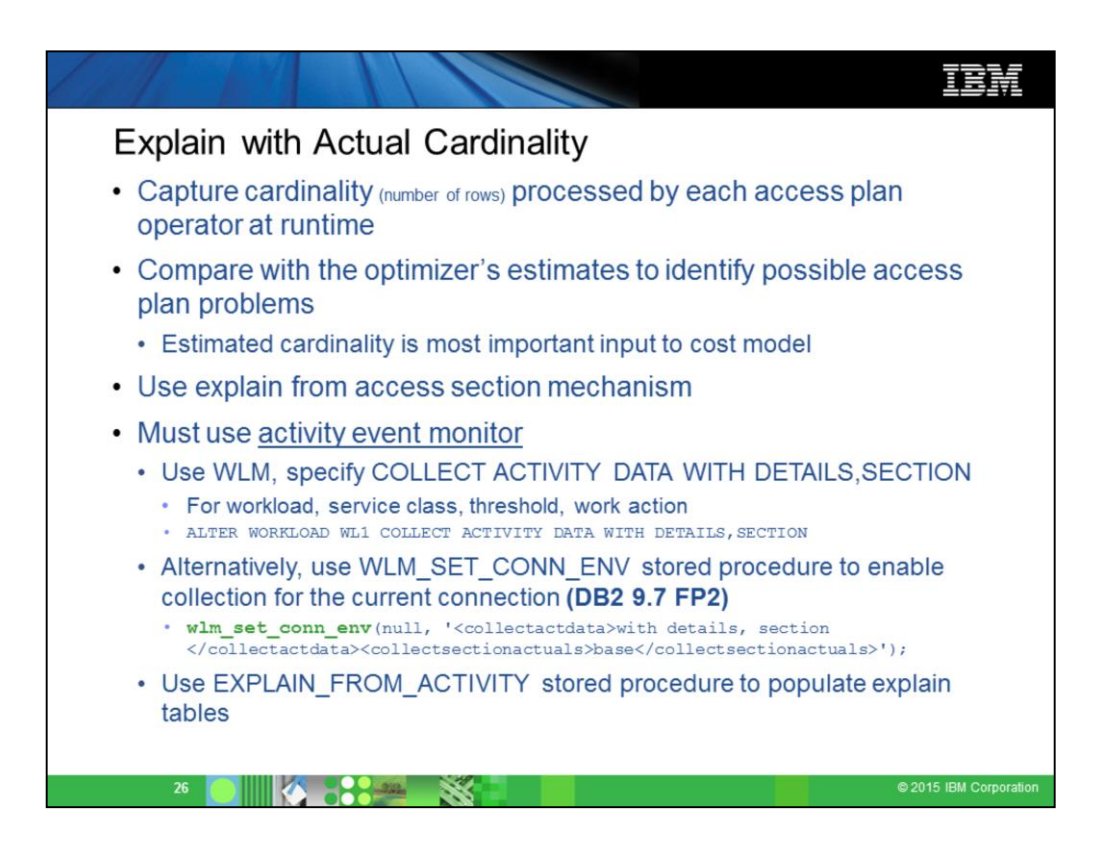

01.ibm.com/support/knowledgecenter/SSEPGG\_10.5.0/com.ibm.db2.luw.admin.perf.doc/do c/c0056362.html

http://www-

01.ibm.com/support/knowledgecenter/SSEPGG\_10.5.0/com.ibm.db2.luw.sql.rtn.doc/doc/r0 056929.html?cp=SSEPGG\_10.5.0%2F3-6-1-3-18-16

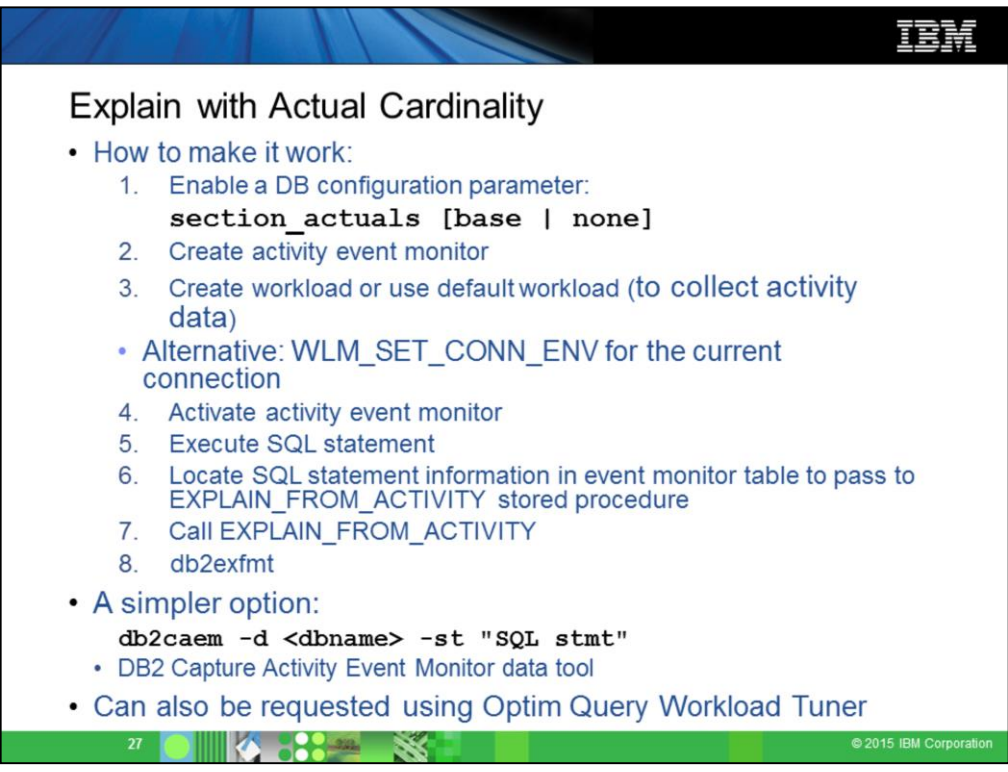

http://www-01.ibm.com/support/knowledgecenter/SSEPGG\_10.5.0/com.ibm.db2.luw.admin.perf.doc/doc/c0056362.html?lang=en

#### **Setup:**

Enable DB configuration parameter if section actuals collection is to be enabled for the entire database.

Alternatively, they can be enabled at the session level using WLM\_SET\_CONN\_ENV(). See steps further below.

DB2 UPDATE DATABASE CONFIGURATION USING SECTION\_ACTUALS BASE;

### **Collection:**

The easiest method is to use the db2caem tool:

db2caem -d <dbname> -st "SQL stmt"

Otherwise, these are the manual steps:

Create event monitor

CREATE EVENT MONITOR ACTEVMON FOR ACTIVITIES WRITE TO TABLE;

There are 2 methods to perform collection:

1) WLM setup:

Create workload or use default workload (to collect activity data)

2) Use WLM\_SET\_CONN\_ENV stored procedure for the current connection

call wlm\_set\_conn\_env(null, '<collectactdata>with details, section </collectactdata><collectsectionactuals>base</collectsectionactuals>'); Activate activity event monitor

SET EVENT MONITOR ACTEVMON STATE 1;

Execute SQL statement

Locate SQL statement information in event monitor table to pass to EXPLAIN\_FROM\_ACTIVITY stored procedure:

SELECT APPL\_ID, UOW\_ID, ACTIVITY\_ID, STMT\_TEXT FROM ACTIVITYSTMT\_ACTEVMON;

-- APPL\_ID UOW\_ID ACTIVITY\_ID STMT\_TEXT

-- \*N2.DB2INST1.0B5A12222841 1 1 SELECT \* FROM ...

Populate the explain tables:

-- ------------------------- -------- -------------- ---------------

CALL EXPLAIN\_FROM\_ACTIVITY( '\*N2.DB2INST1.0B5A12222841', 1, 1, 'ACTEVMON', 'MYSCHEMA', ?, ?, ?, ?, ? ); Format the explain tables as usual e.g. db2exfmt

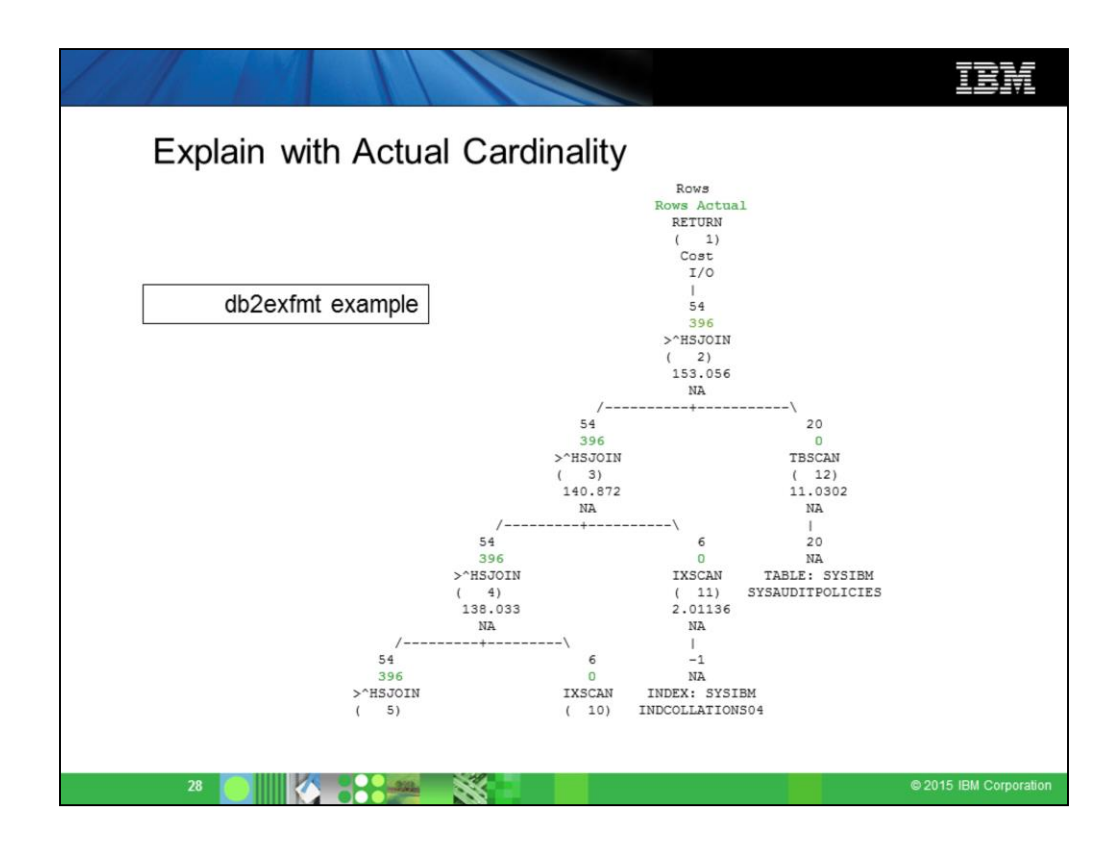

01.ibm.com/support/knowledgecenter/SSEPGG\_10.5.0/com.ibm.db2.luw.admin.perf.doc/do c/t0056414.html

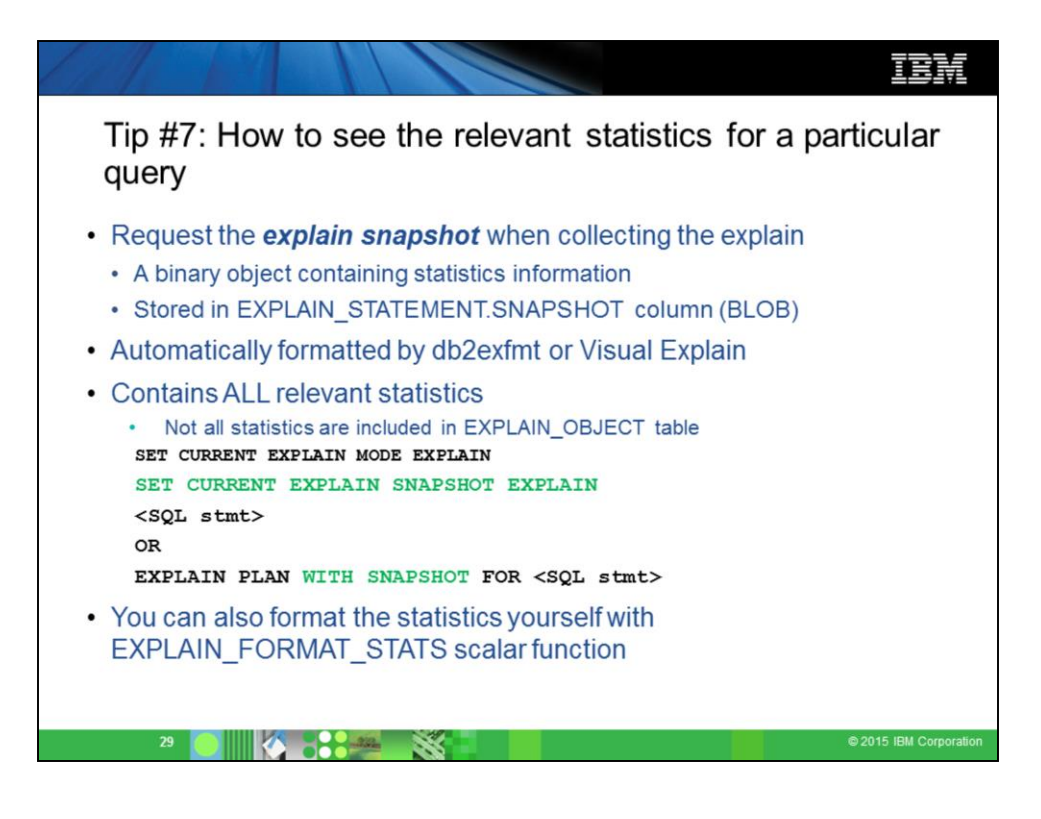

01.ibm.com/support/knowledgecenter/SSEPGG\_10.5.0/com.ibm.db2.luw.sql.rt n.doc/doc/r0052902.html?cp=SSEPGG\_10.5.0%2F3-6-1-3-8-1&lang=en

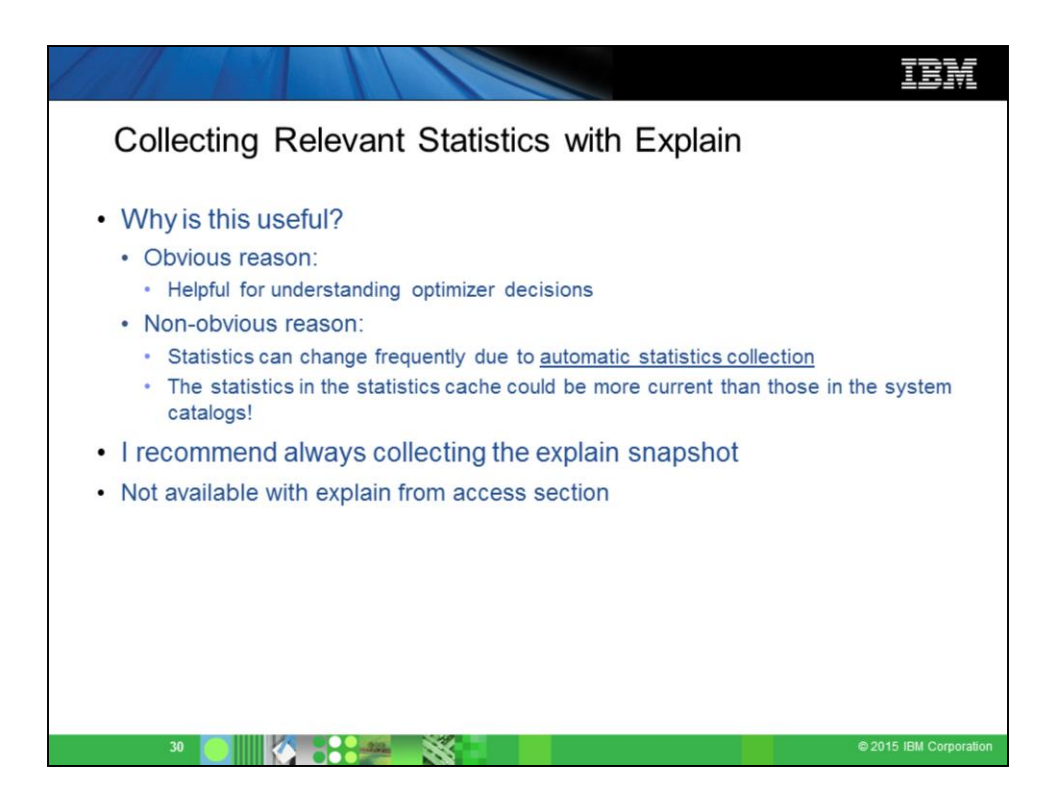

[01.ibm.com/support/knowledgecenter/SSEPGG\\_10.5.0/com.ibm.db2.luw.admi](http://www-01.ibm.com/support/knowledgecenter/SSEPGG_10.5.0/com.ibm.db2.luw.admin.perf.doc/doc/c0011762.html?cp=SSEPGG_10.5.0/2-6-2-10-11-1&lang=en) n.perf.doc/doc/c0011762.html?cp=SSEPGG\_10.5.0%2F2-6-2-10-11- 1&lang=en

Synchronous statistics collection does not store the statistics in the system catalog. Instead, the statistics are stored in a statistics cache and are later stored in the system catalog by an asynchronous operation. This storage sequence avoids the memory usage and possible lock contention that are involved in updating the system catalog. Statistics in the statistics cache are available for subsequent SQL compilation requests.

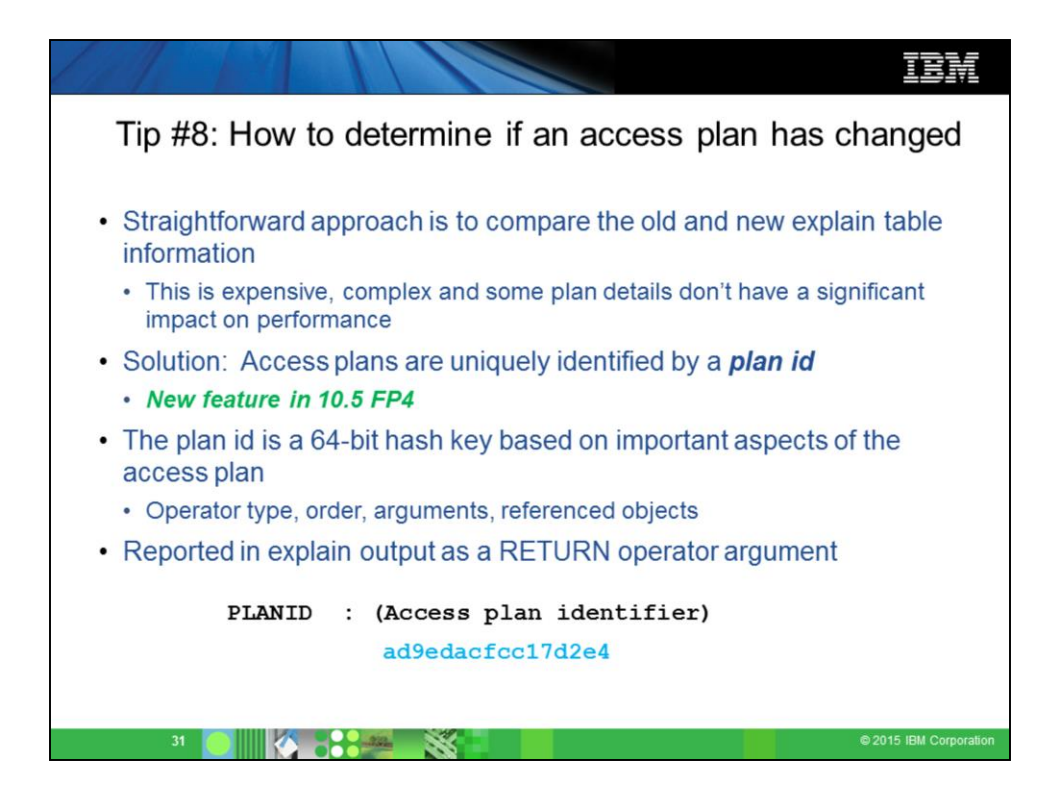

[01.ibm.com/support/knowledgecenter/SSEPGG\\_10.5.0/com.ibm.db2.luw.admi](http://www-01.ibm.com/support/knowledgecenter/SSEPGG_10.5.0/com.ibm.db2.luw.admin.mon.doc/doc/r0061351.html?cp=SSEPGG_10.5.0&lang=en) n.mon.doc/doc/r0061351.html?cp=SSEPGG\_10.5.0&lang=en

The hash key value which identifies a query plan for a section.

The planid monitor element tracks important performance sensitive aspects of the access plan. Such aspects include the list and layout of access plan operators, identifiers of the objects that are being accessed, the number of each type of predicate for each operator, and performance sensitive operator arguments.

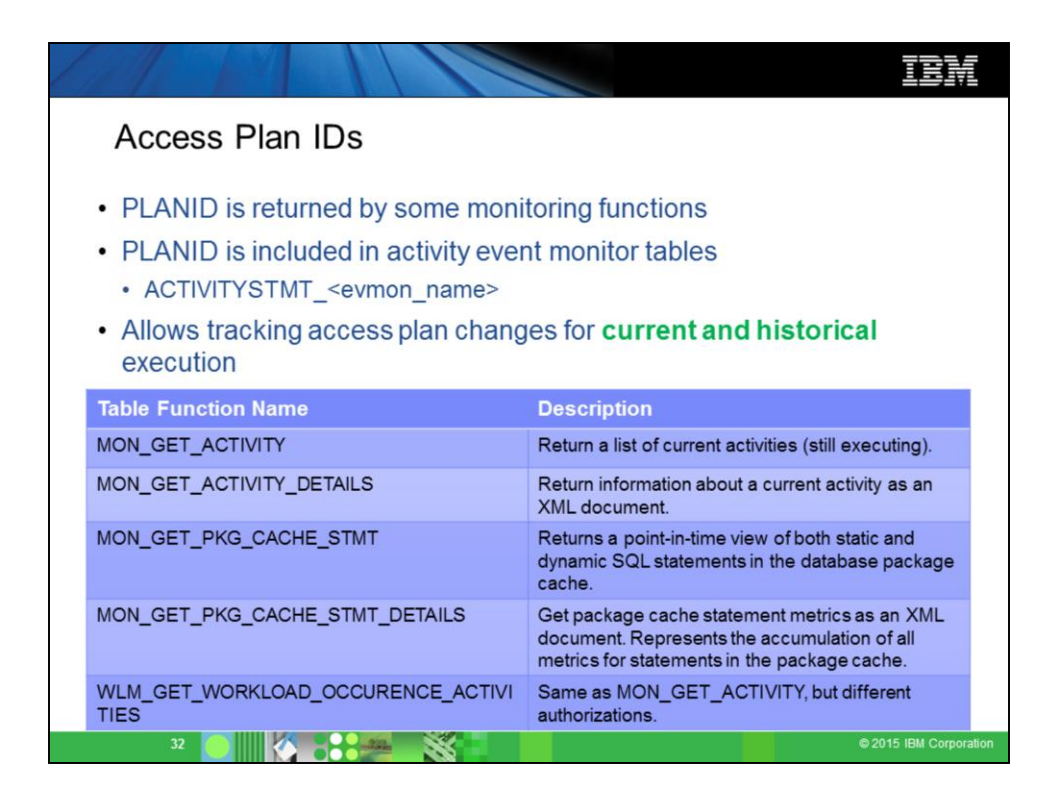

01.ibm.com/support/knowledgecenter/SSEPGG\_10.5.0/com.ibm.db2.luw.admi n.mon.doc/doc/r0061351.html?cp=SSEPGG\_10.5.0&lang=en

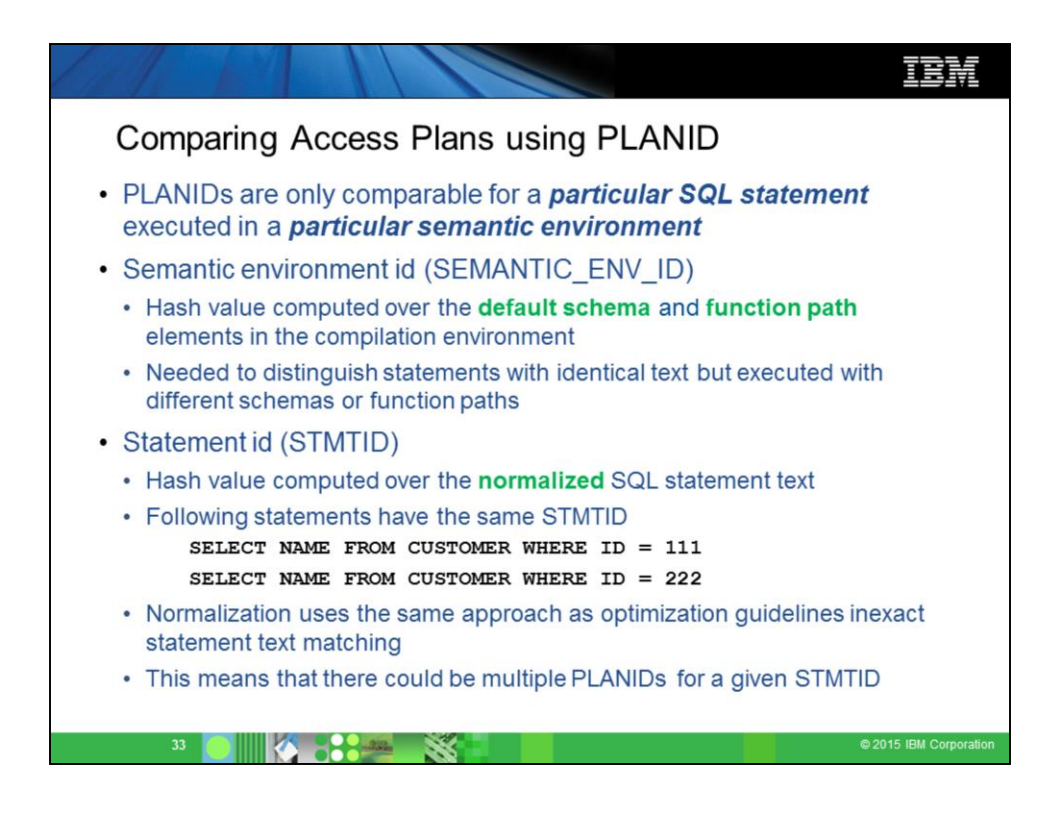

[01.ibm.com/support/knowledgecenter/SSEPGG\\_10.5.0/com.ibm.db2.luw.admi](http://www-01.ibm.com/support/knowledgecenter/SSEPGG_10.5.0/com.ibm.db2.luw.admin.mon.doc/doc/r0061359.html?lang=en) n.mon.doc/doc/r0061359.html?lang=en

Use the semantic environment ID with the query statement ID monitor element (stmtid) to identify an SQL statement. The semantic compilation environment ID is used to distinguish queries that have the same statement text, but are semantically different because they reference different objects. For example, the table that is referenced in the statement SELECT \* FROM T1 depends on the value of the default schema in the compilation environment. If two users with different default schemas issued this statement, there would be two entries for the statement in the package cache. The two entries would have the same stmtid value, but would have different values for semantic env id.

Inexact statement matching rules:

http://www-

01.ibm.com/support/knowledgecenter/SSEPGG\_10.5.0/com.ibm.db2.luw.admi n.perf.doc/doc/c0059000.html?cp=SSEPGG\_10.5.0&lang=en

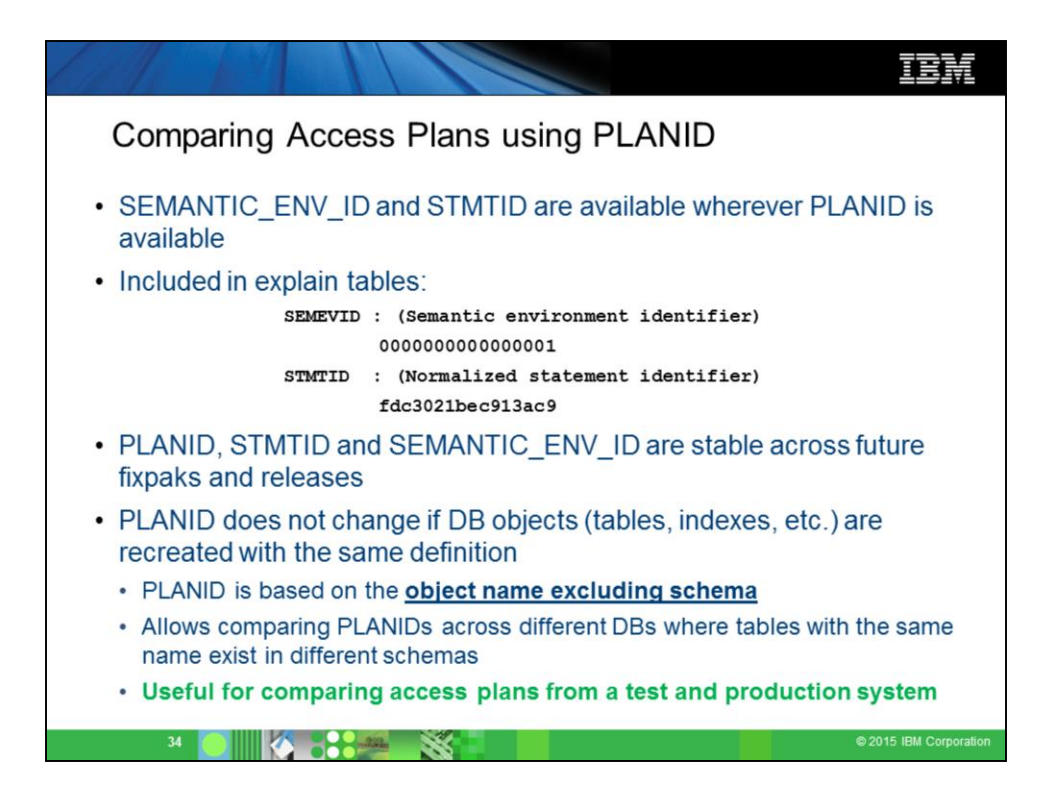

PLANIDs should be compared for the 'same' SQL statement, executed within the 'same' semantic or compilation environment. The semantic environment includes the schema and function path. For example, the same SQL statement could have different access plans if it were issued with different schemas, because it references tables with the same names, but different defintions. Monitoring and explain report a semantic environment id (SEMANTIC\_ENV\_ID) for this purpose. So the 'key' for a unique instance of an SQL statement is STMTID and SEMANTIC\_ENV\_ID.

The STMTID is a hash computed based on a normalized form of the original SQL statement text that strips out literals e.g. "select name from customer where  $id = 111$ " and ""select name from customer where  $id = 222$ " would have the same STMTID. This means that a given STMTID could have multiple PLANIDs associated with it, if the literals affected costing and plan selection. One can further differentiate the statements for a given STMTID by comparing the original SQL statement text. This approach allows the flexibility to track statements based only on STMTID (and SEMANTIC\_ENV\_ID) and PLANID, to reduce the amount of data collected, for applications that don't use input variables or statement concentration.

PLANID is based on DB object names excluding their schema. So the PLANID for "SELECT C1 FROM T1" could be the same for different T1s in different schemas. This is useful for comparing access plans when the T1s have the same definition but are in different schemas. This approach also prevents PLANIDs from changing if DB objects are recreated.

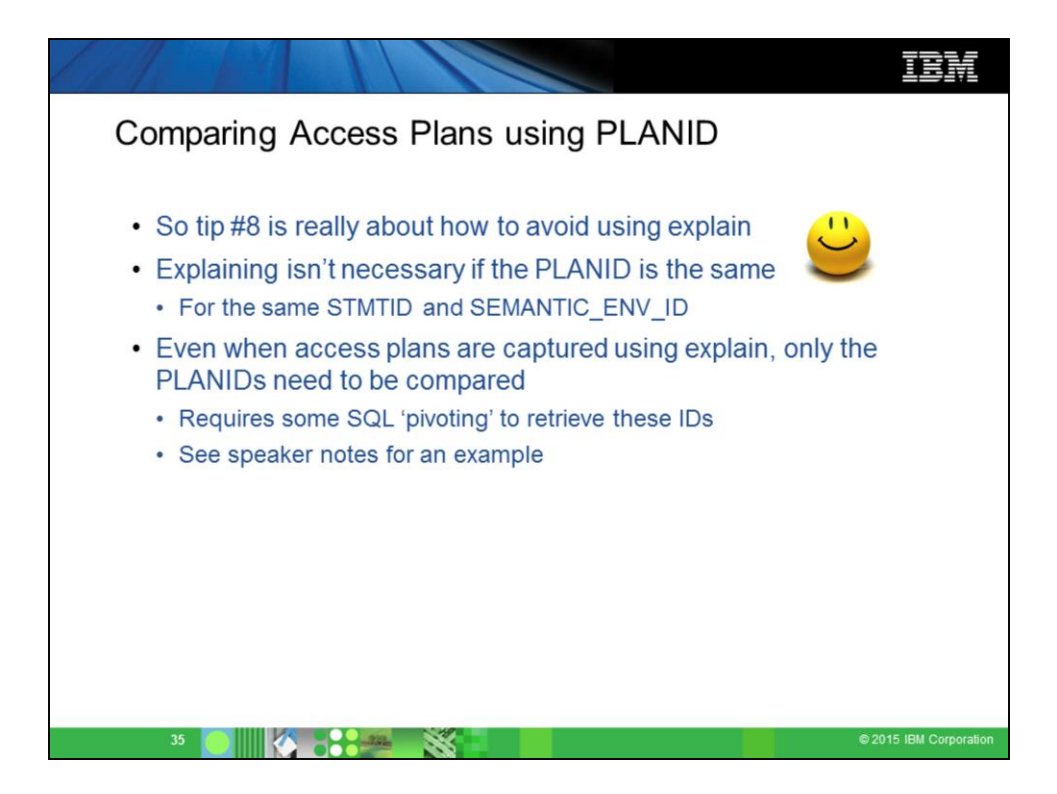

select es.explain time, varchar(statement text,100), (select varchar(ea.argument\_value,20) as planid from explain\_argument ea where ea.argument type = 'PLANID' and eo.operator\_id = ea.operator\_id and es.explain requester = ea.explain requester and es.explain time = ea.explain time), (select varchar(ea.argument\_value,20) as stmtid from explain\_argument ea where ea.argument type = 'STMTID' and eo.operator\_id = ea.operator\_id and es.explain requester = ea.explain requester and es.explain time = ea.explain time), (select varchar(ea.argument value,20) as semantic env id from explain\_argument ea where ea.argument type = 'SEMEVID' and eo.operator\_id = ea.operator\_id and es.explain requester = ea.explain requester and es.explain time = ea.explain time) from explain statement es, explain operator eo where eo.operator\_type = 'RETURN' and es.explain\_level = 'O' and es.explain\_requester = eo.explain\_requester and es.explain time = eo.explain time;

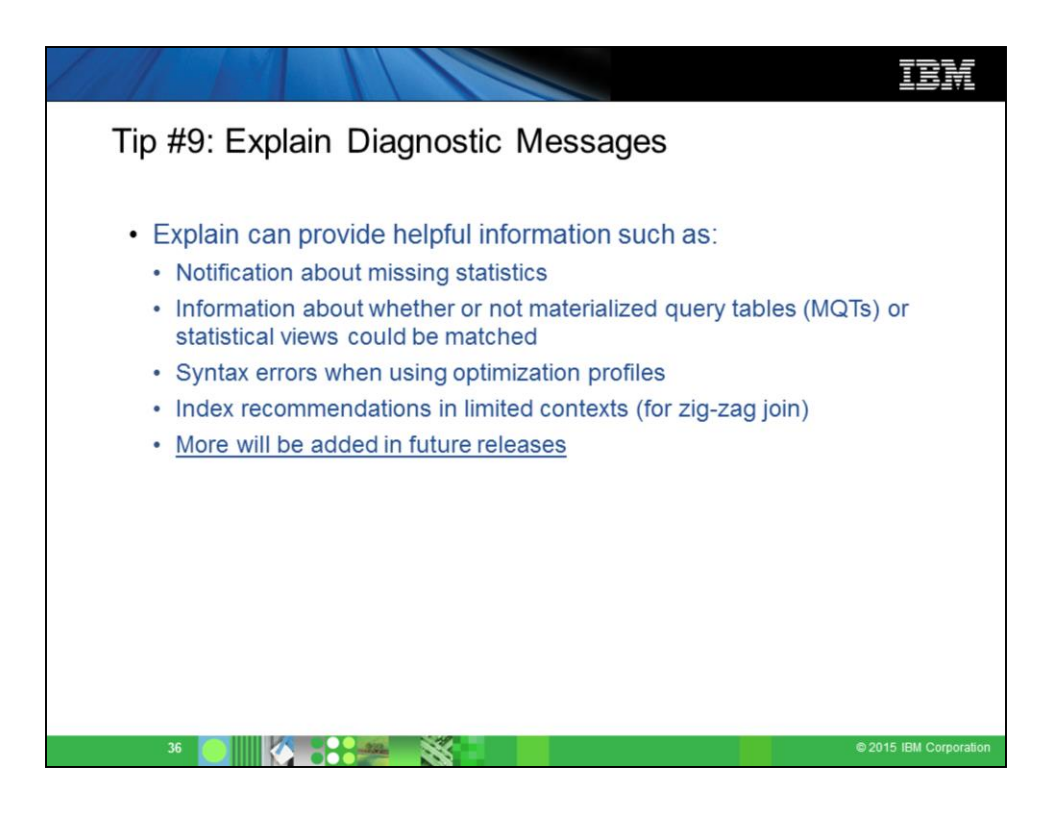

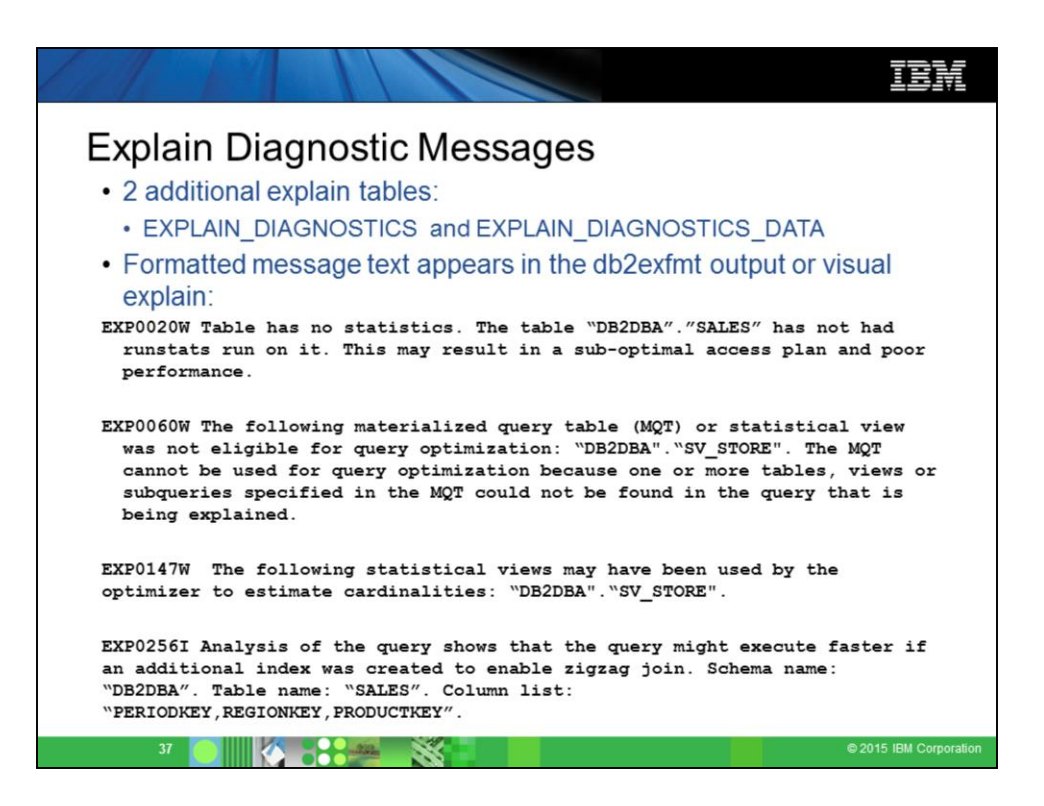

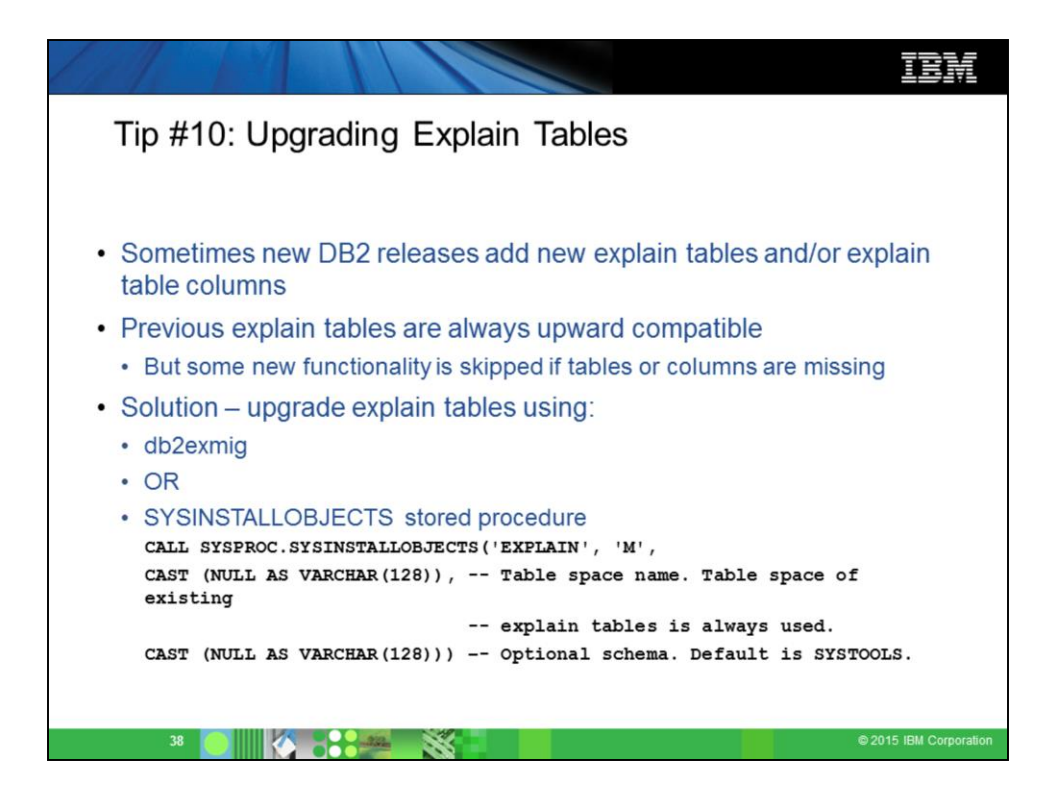

[01.ibm.com/support/knowledgecenter/SSEPGG\\_10.5.0/com.ibm.db2.luw.qb.u](http://www-01.ibm.com/support/knowledgecenter/SSEPGG_10.5.0/com.ibm.db2.luw.qb.upgrade.doc/doc/t0007195.html?lang=en) pgrade.doc/doc/t0007195.html?lang=en

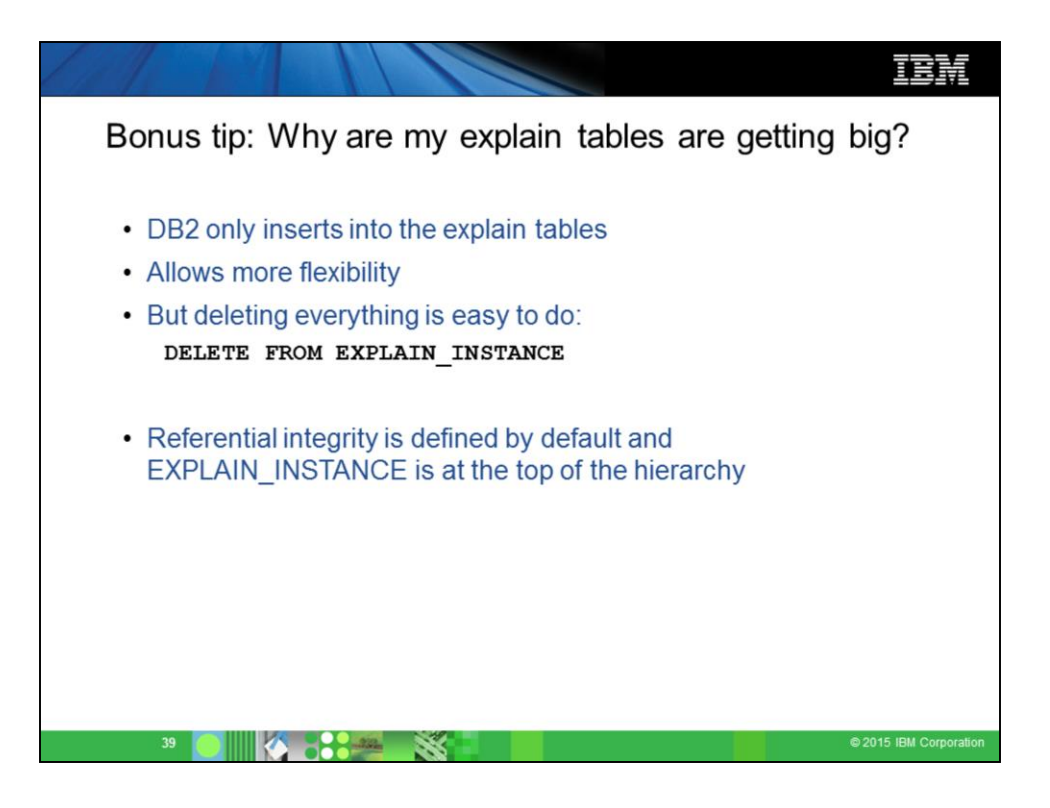